# **ASTROFOTOGRAFIA CCD DE PAISAGENS LUNARES**

Mario Santiago <http://astrosurf.com/santiago/> [mariosantiago@sapo.pt](mailto:mariosantiago@sapo.pt)

A utilização de meios digitais para a captura e processamento de imagens lunares veio abrir um novo mundo que anteriormente estava extremamente limitado pelas condições atmosféricas, designadamente aquela que mais contribui para a obtenção de uma imagem nítida e recortada: a **turbulência atmosférica**.

Com o aparecimento das câmaras CCD e mais recentemente com a adaptação de vulgares "webcams", tornouse possível a captura de imagens em modo contínuo permitindo mais tarde o processamento digital dos fotogramas.

Se considerarmos ainda que a Lua se apresenta como um objecto monocromático ao nosso olho, a utilização de uma câmara monocromática apresenta-se não só como válida como ainda disponibiliza uma maior sensibilidade associada a um menor ruído.

A Lua sendo o objecto mais brilhante dos céus nocturnos, permite que a velocidade do obturador seja aumentada o que beneficia imenso a "congelação" da imagem. A utilização de ganhos reduzidos é também essencial para que a aplicação de filtros de processamento (*wavelets*) não seja limitado pelo aparecimento de ruído na imagem.

### **O telescópio**

Qualquer telescópio é adequado para a realização de Astrofotografia lunar, embora as grandes aberturas tenham a vantagem de disponibilizar uma maior resolução angular. Se considerarmos ainda que um tubo aberto acelera a estabilização térmica do espelho primário, não será um disparate considerarmos que um Newtoniano será uma das melhores opções. Os Catadióptricos surgem também como uma boa alternativa, sempre que os tempos necessários à estabilização térmica dos componentes ópticos sejam devidamente respeitados.

### **Os filtros**

Existem no mercado os mais variados tipos de filtros. Um deles é particularmente interessante considerando que permite minimizar os efeitos da turbulência atmosférica aquando da captura de imagens com o auxílio de uma câmara CCD. Este filtro (IR pass) tem uma transmissão a partir dos 670 nm (no caso do filtro "Baader Planetarium"), ou seja, numa área do espectro onde a turbulência se faz sentir com menor intensidade.

Os seguintes gráficos registam a qualidade de dois filmes efectuados na mesma noite com um intervalo de tempo mínimo e usando os mesmos meios, neste caso, um Newton de 8 polegadas f/5 e uma câmara monocromática de 8 bits (Atik-2HS) e ainda uma barlow 2x.

Como é visível no gráfico da direita (com filtro), não só a qualidade média é superior, com também as diferenças entre as frames são menores.

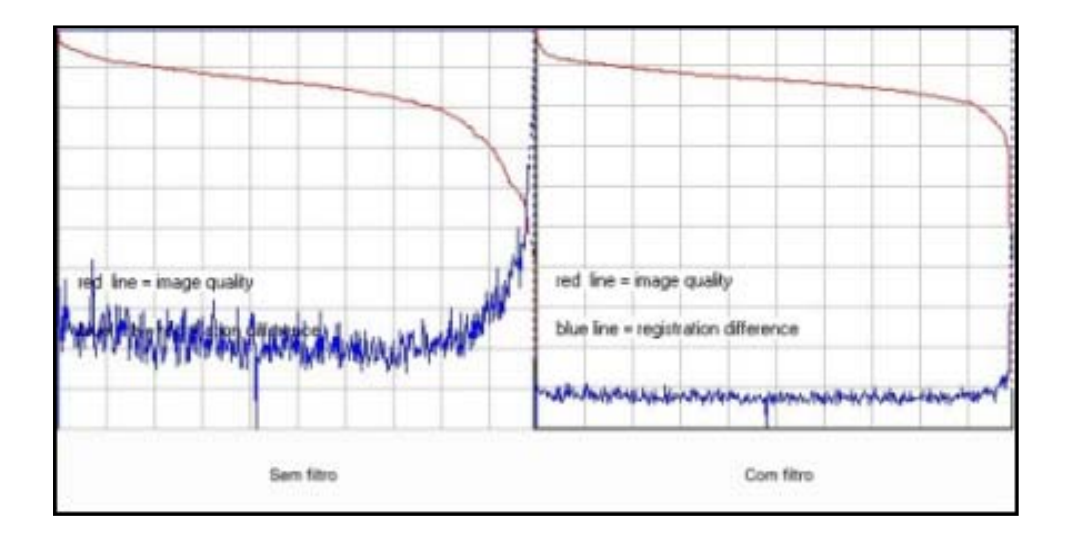

### **A focagem**

Quanto maior for a amplificação pretendida, mais critica e difícil será a focagem. Um bom método, será percorrer a focagem numa amplitude suficientemente grande de forma a passar do "in-focus" para o "out-focus" e e seguidamente encurtando esse percurso de focagem até conseguir um "match" para a focagem. Uma boa focagem obriga a um jogo de paciência. Os pontos de referência para a focagem deverão ser os pormenores mais ténues, como pequenas crateras. Formações lunares como grandes crateras ou montanhas não são bons pontos de focagem.

Em momentos de turbulência atmosférica muito elevada, a focagem por uma estrela próxima e/ou com a ajuda de uma "hartmman mask" deverá ser uma opção a considerar. O software de captura "Qcfocus" disponibiliza uma ferramenta bastante interessante que permite que a focagem numa estrela seja medida, o que é particularmente útil para olhos menos "clínicos".

#### **O enquadramento**

Uma paisagem lunar carece obviamente de um enquadramento paisagístico muito mais critico do que qualquer outro tipo de Astrofotografia Planetária. Uma paisagem lunar tem diversos pontos de interesse. As crateras, montanhas, vales, mares, falhas geológicas, etc., são formações que enriquecem a imagem final. A própria orientação da imagem não obedece a qualquer requisito, pelo que uma orientação da imagem tomando como referência a linha do horizonte ou terminador pode ser adoptada sem que se esteja a falsear a realidade. Não nos devemos esquecer que no Espaço não existe uma definição clara para "cima" ou "baixo". Embora a composição da imagem possa ser efectuada posteriormente, há que considerar que independentemente de uma matriz de um CCD tiver uma largura diferente da altura, será sempre preferível orientar a imagem logo no momento da captura sob o risco de mais tarde não ser possível aproveitar a área inicialmente pretendida.

### **A amplificação**

Existe apenas uma regra: Amplificação q.b.

A utilização de distâncias focais excessivas deteriora não só a imagem final ao amplificar os efeitos da turbulência atmosférica, como também reduz a quantidade de detalhes que enriquecem uma paisagem lunar. Em contrapartida, a utilização de distâncias focais muito baixas poderá introduzir pormenores indesejados e por conseguinte, tornar a imagem menos atractiva no ponto de vista paisagístico.

Um bom compromisso (não sendo uma regra) será fotografar uma área da superfície lunar entre 1.200 km e 1.800 km quando a área fotografada compreender o terminador, ou entre 800 km e 1.200 km quando a área fotografada compreender uma área mais central do disco lunar.

#### **A elevação da Lua relativamente ao horizonte**

O ângulo posicional da Lua face ao observador tem uma grande importância nos efeitos da turbulência. Quanto maior for a espessura de atmosfera, mais difícil será obter imagens estáveis. Este é um facto bastante perceptível para o astrónomo amador pelo que a obtenção de imagens quando a Lua se encontra próxima do zénite, será sempre mais recompensadora do que quando se encontra próxima do horizonte.

Também a existência de estruturas urbanas tem um efeito prejudicial pelas ondas de calor ascendentes que ocorrem durante a noite e derivadas do arrefecimento dessas mesmas estruturas.

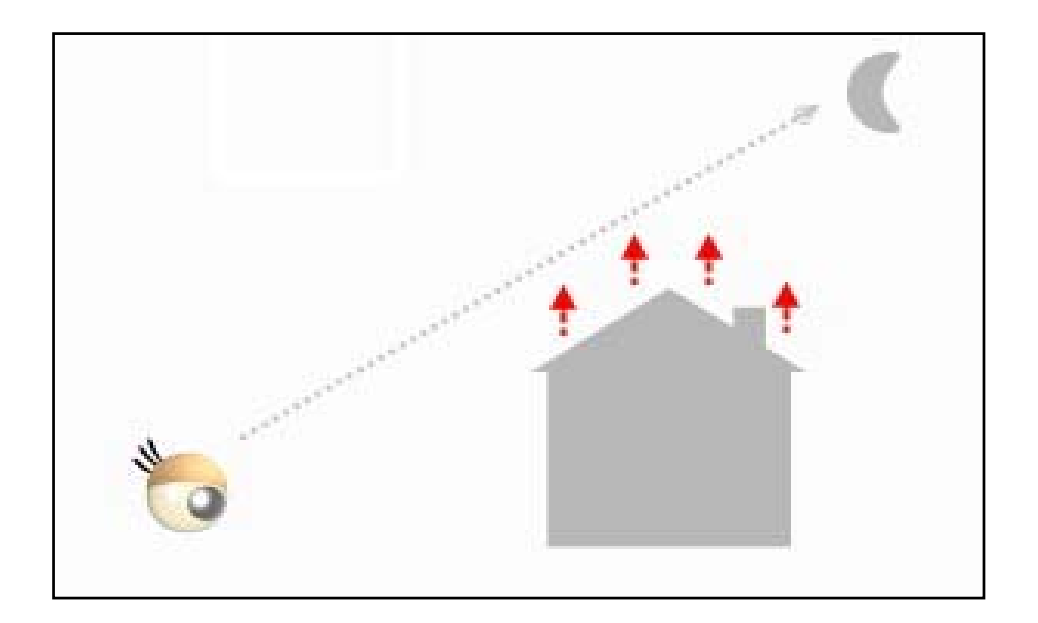

### **O mito da Lua Cheia**

Embora a existência de sombras na Lua realce o contraste de determinadas formações lunares, deverá ser considerado que mesma a ausência de sombras quando a lua atinge a sua fase máxima poderá ser uma boa oportunidade de registar pormenores da superfície que só nestes momentos mostram todo o seu esplendor, tais como os sistemas de raios de Tycho e Copernicus. Também o contraste oferecido entre a superfície fortemente iluminada pelo sol e o horizonte oferecem uma perspectiva única de vista aérea que nem sempre é fácil de obter quando a fase lunar não é suficiente para capturar algumas zonas ricas de detalhe.

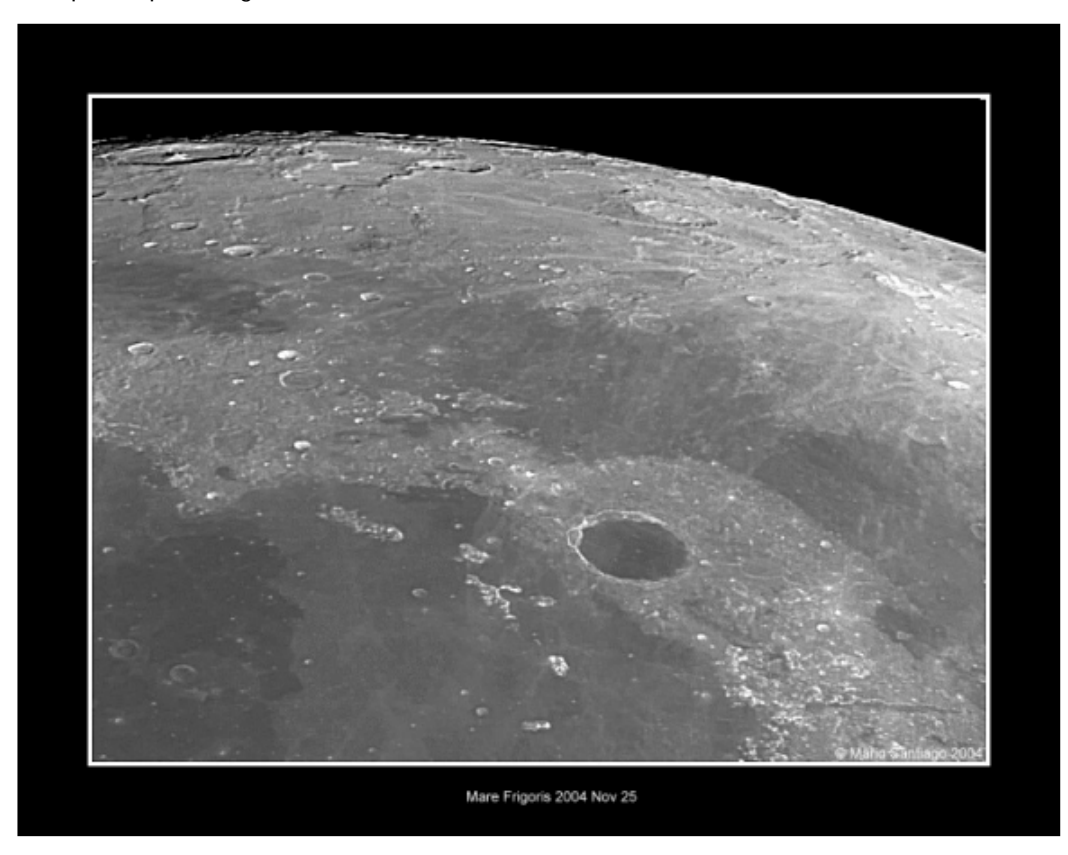

Imagem da superfície lunar capturada na fase de Lua Cheia. Mário Santiago.

#### **A fase de captura**

Existem diversos softwares para captura de imagem. Normalmente utilizo o *QCfocus*, embora outros possam ser utilizados com resultados semelhantes. As únicas vantagens do *Ocfocus* baseiam-se na sua simplicidade, utilização gratuita e ainda o facto de disponibilizar uma ferramenta muito útil que permite maximizar a focagem através de uma estrela.

A duração de captura deverá ser variável de acordo com as condições atmosféricas do momento. Se for previsível uma taxa de aproveitamento de fotogramas superior a 70%, 90 segundos serão mais que suficientes para o processamento.

Uma taxa de 5 fotogramas por segundo é aquela que permitirá uma maior qualidade de imagem. Relações maiores do que 5 fps/seg diminuirão progressivamente a qualidade da imagem (exceptuando as câmaras "firewire"), muito embora possibilitem a captura de um maior número de fotogramas num espaço de tempo mais reduzido. Tomando em consideração que as amplificações utilizadas serão moderadas, um rácio mais reduzido apresentará um melhor compromisso.

O ganho da câmara deverá estar no mínimo ou próximo do mínimo. Há que considerar que quanto maior o ganho, maior será o ruído presente na imagem e que quando a imagem estiver a ser processada pretendemos realçar os detalhes em detrimento dos artefactos introduzidos pelo sensor CCD.

O modo automático da câmara não deverá ser utilizado sob o risco de existirem ajustes indesejados ao longo da captura e introduzidos por alterações momentâneas da atmosfera.

Quando não for possível baixar o ganho para valores próximos do mínimo, poderá ser ajustado o factor "gamma" de forma a compensar a redução do ganho. Um factor "gamma" excessivo poderá dificultar no entanto o equilíbrio de luminosidade aquando do processamento.

Após a primeira captura deverá ser efectuado um processamento básico no sentido de identificar alguns ajustes que devam ser efectuados nos "settings" para melhorar a qualidade da imagem que servirá para toda a fase de processamento.

### **A fase de processamento**

Como software de processamento de imagens lunares utilizo invariavelmente o Registax, que sendo gratuito oferece a melhor relação desempenho/simplicidade.

A área de alinhamento deverá ser seleccionada preferencialmente numa zona rica em detalhe, como uma cratera de grandes dimensões ou em alternativa, escolhendo uma área maior que inclua várias formações. Áreas de pequeno contraste deverão ser evitadas.

A rotina de alinhamento é seguida da optimização do alinhamento inicial, em que o Registax irá fazer os últimos ajustes. Quanto mais linear for a linha azul do gráfico, menores diferenças de alinhamento existirão entre os diversos fotogramas.

A fase do "stacking" deverá considerar não só os fotogramas de melhor qualidade, com também minimizar as diferenças. Caso o fotograma escolhido pelo Registax não seja efectivamente o melhor, deverá ser seleccionado o melhor fotograma no menu inicial para que seja repetido todo o processo.

Após o "stacking", há que proceder à aplicação dos filtros e outros ajustes. Deverá ser evitado qualquer exagero nos "wavelets". Uma boa forma de saber quando parar será quando nos apercebemos que já não adicionamos qualquer detalhe sem "queimar" os picos das formações lunares em excesso.

Por último, e caso a imagem ainda o permita, pode-se ainda aplicar um "unsharp" muito suave ou a opção "focus" disponível em alguns softwares de processamento de imagem (Ulead Photo Impact, por exemplo) para acentuar o recorte das formações.

Caso tenha existido um deslocamento do enquadramento ao longo da captura, deverá ser recortada a imagem de forma a ignorar os bordos da imagem onde a aplicação dos "wavelets" tenha sido insuficiente ou excessiva.

O resto, é ao gosto do artista...

Registax -<http://registax.astronomy.net/>

QcFocus - <http://www.astrosurf.org/astropc/qcam/programme.html>

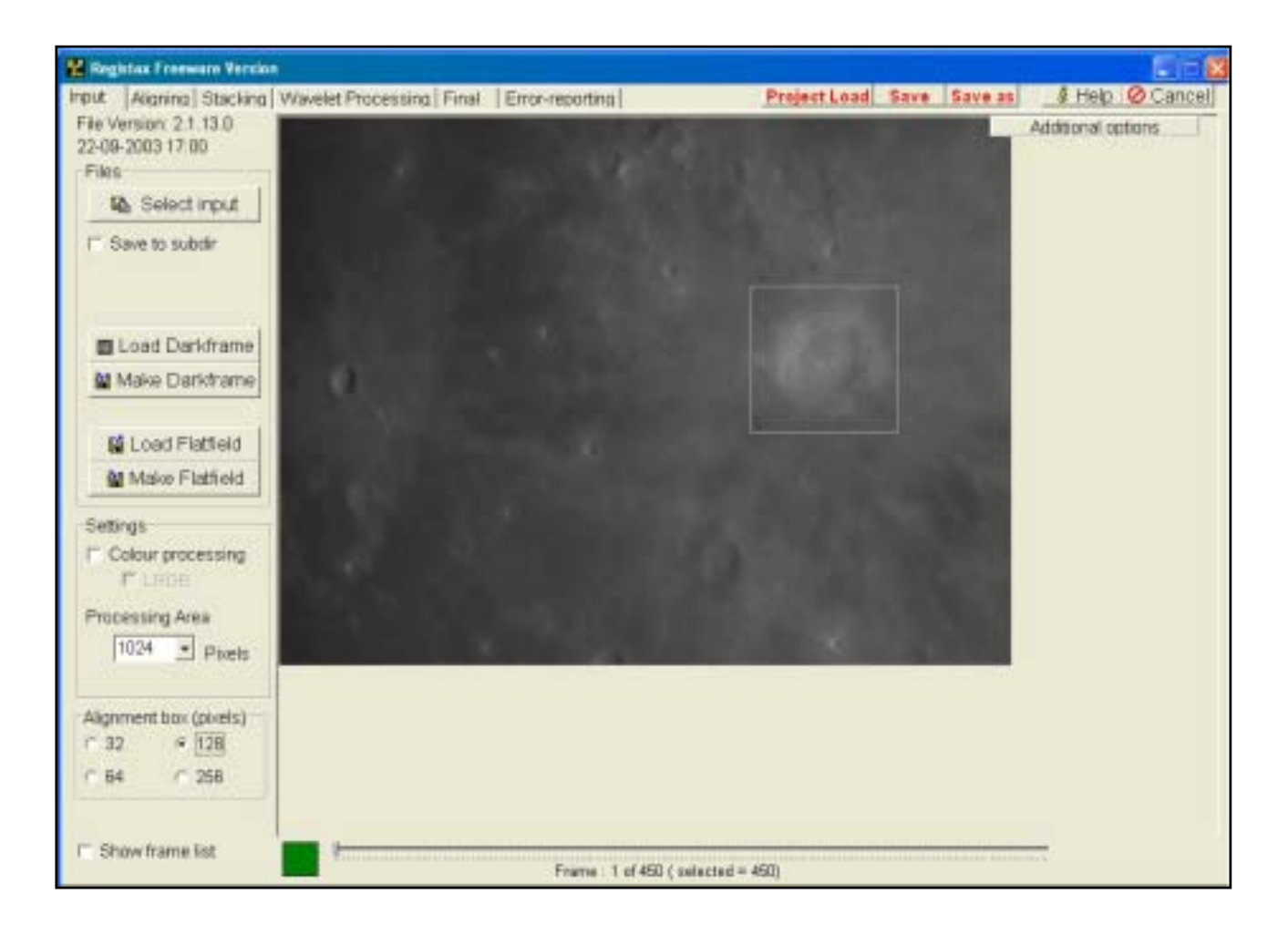

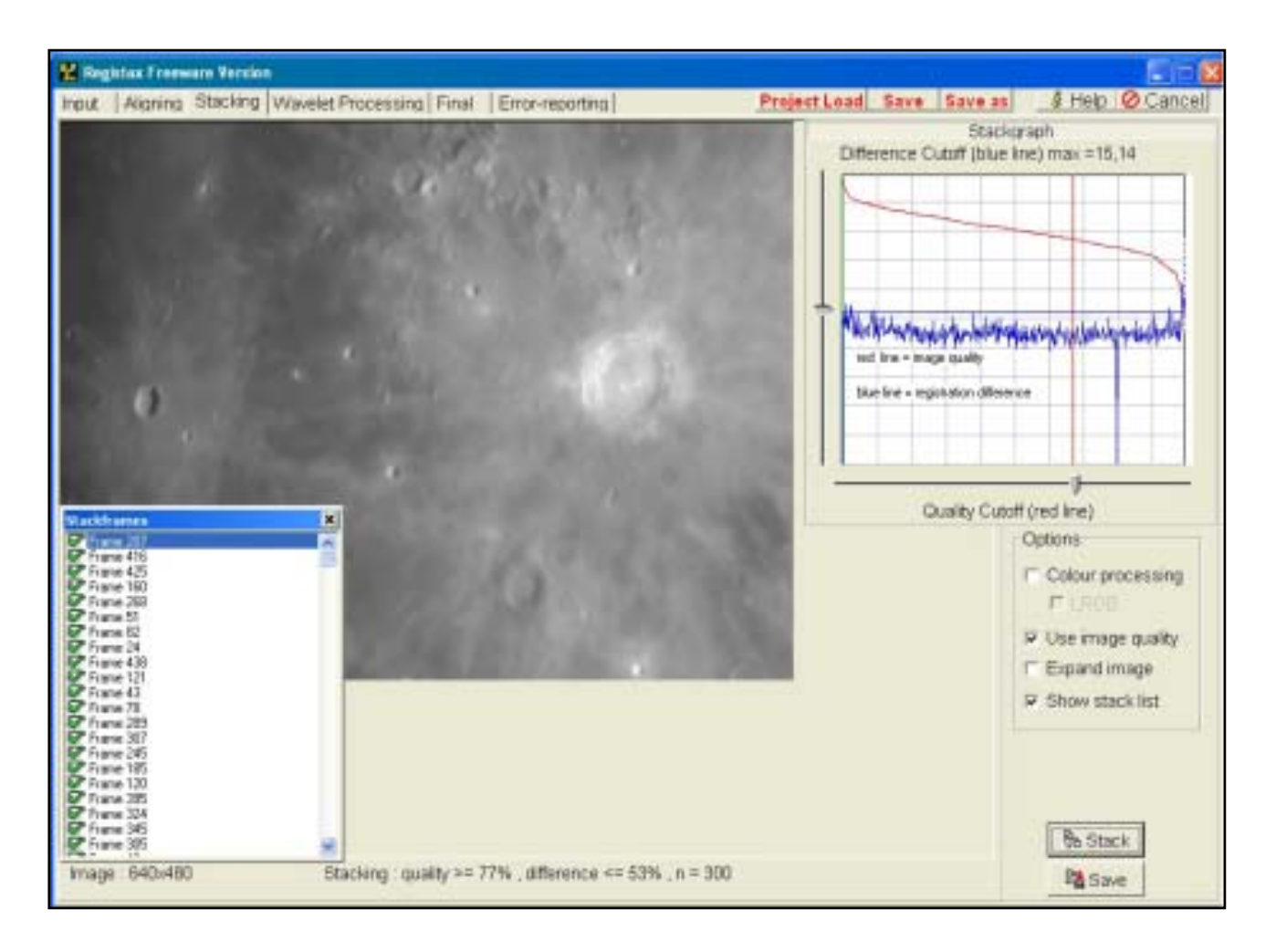

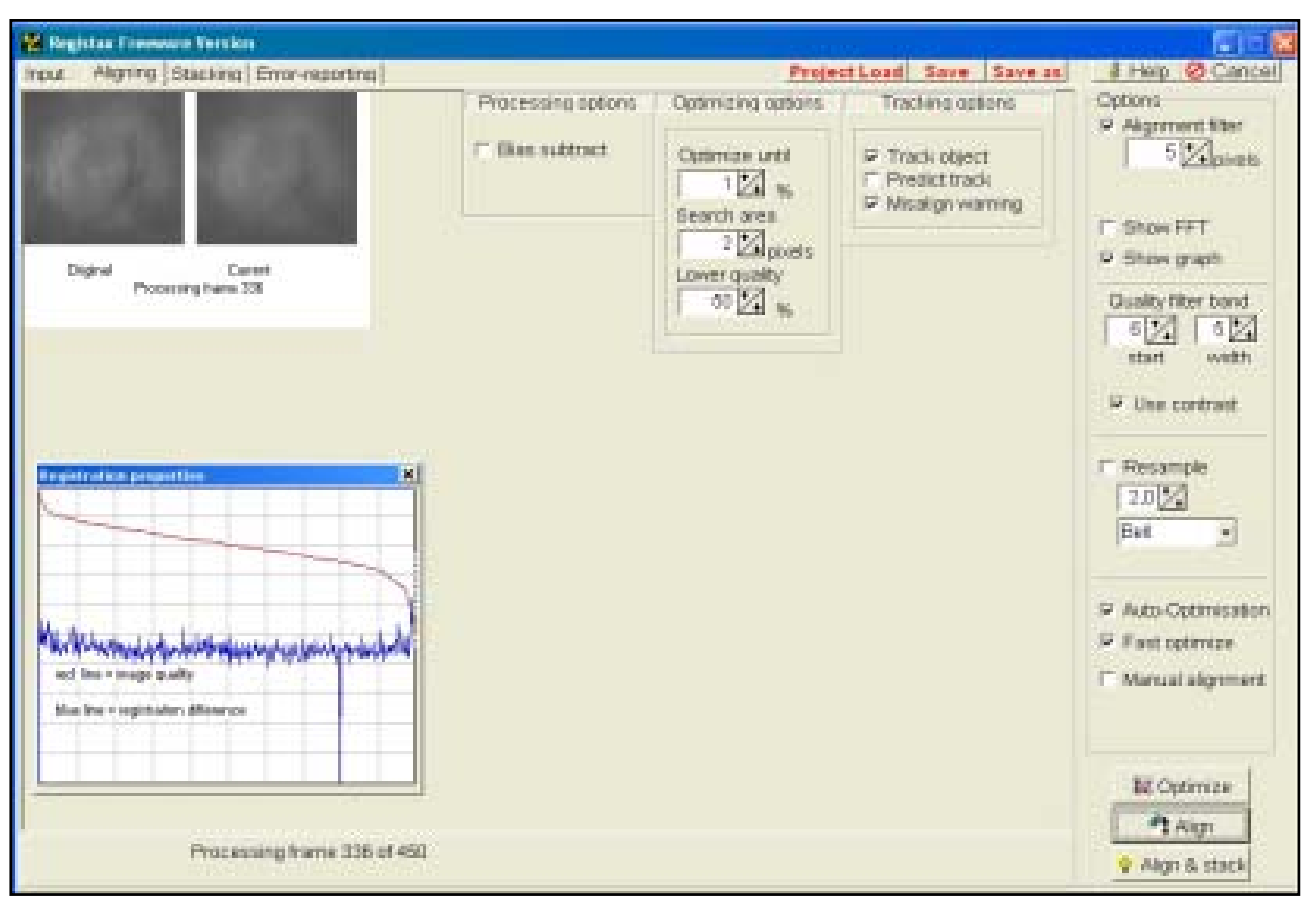

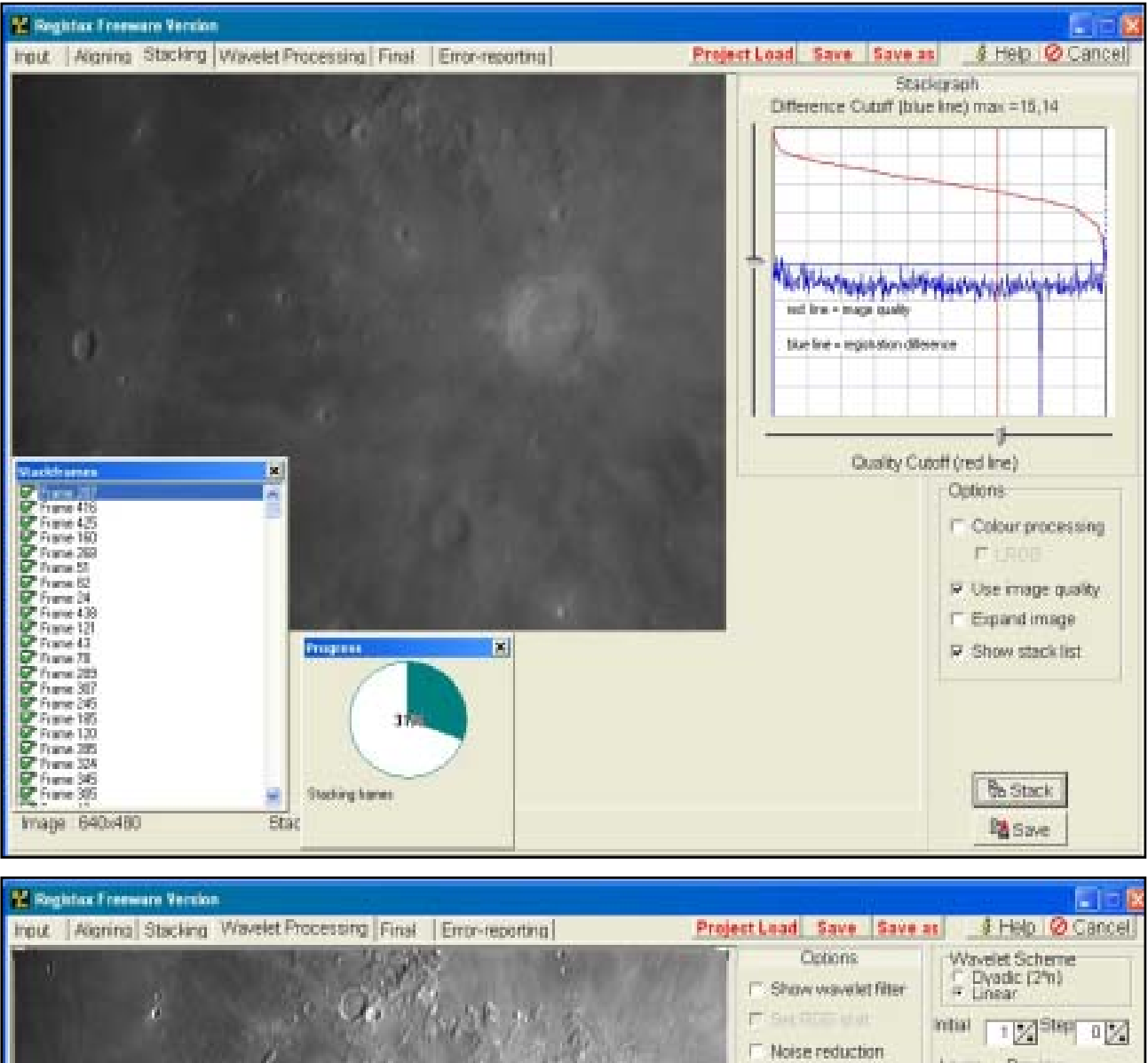

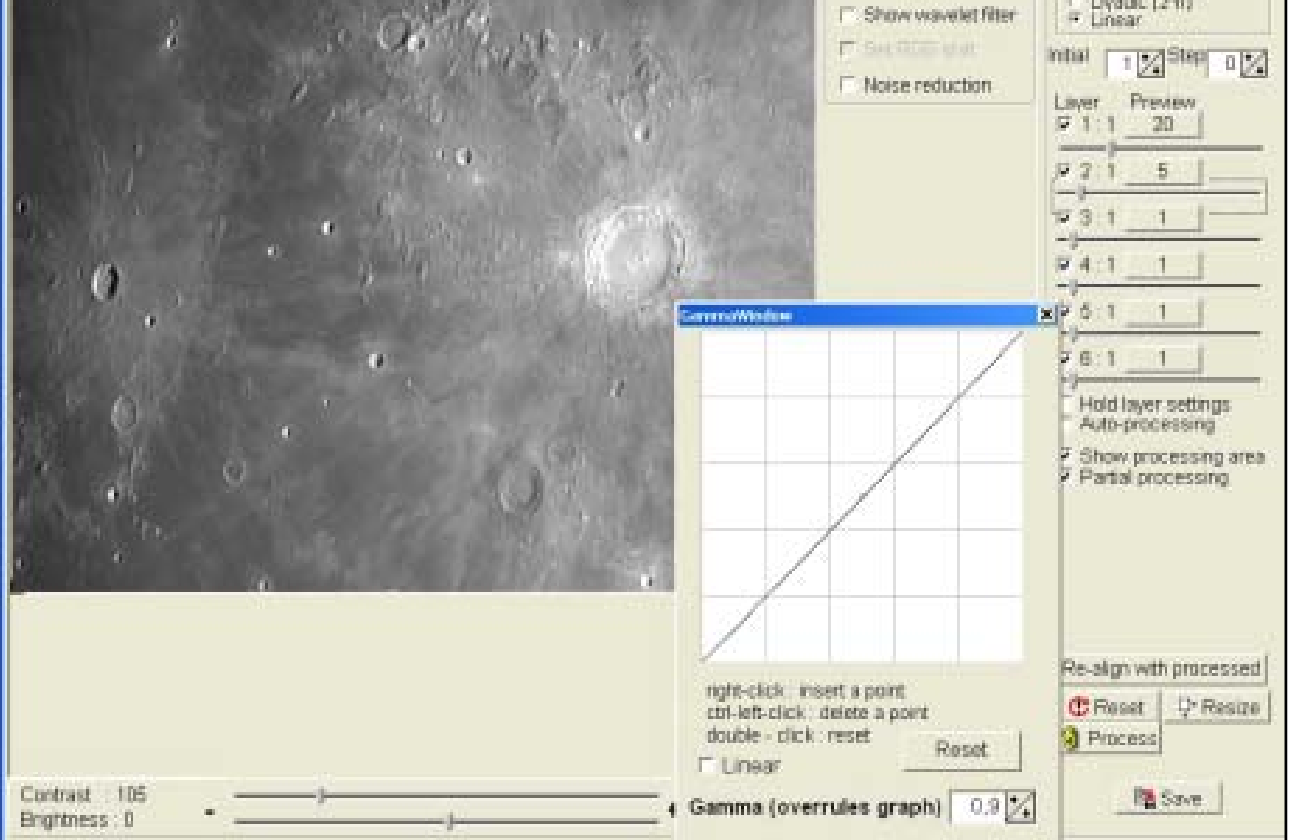

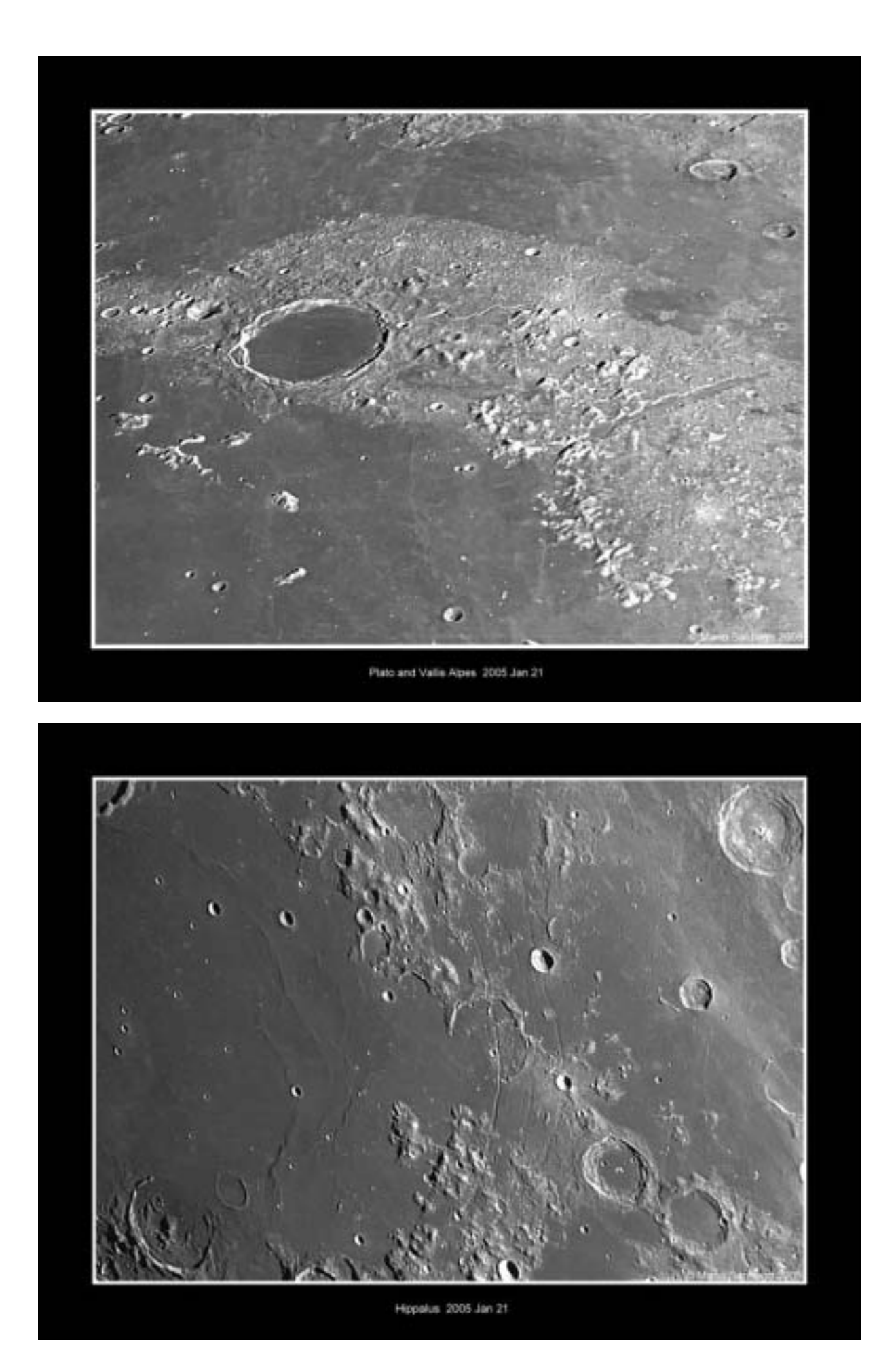

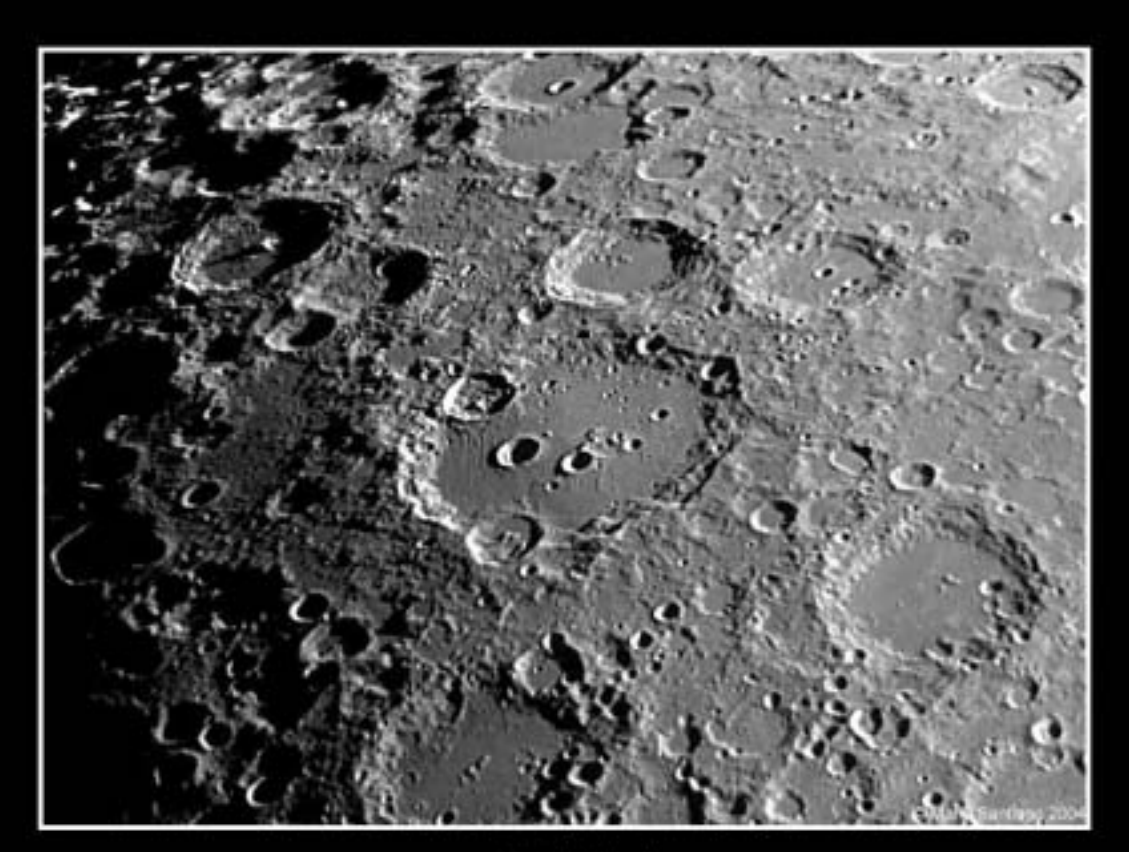

Clavius 2004 Dec 04

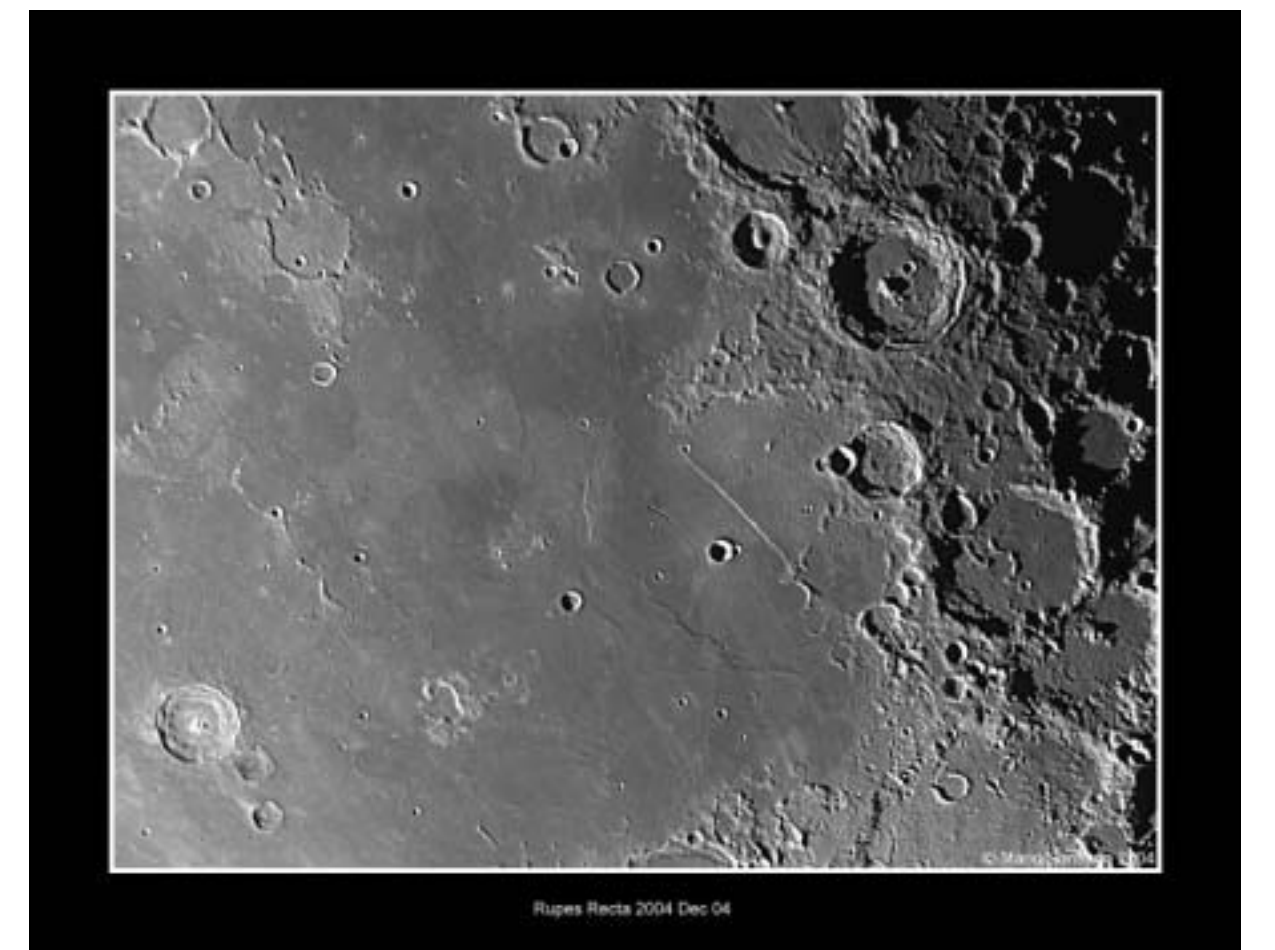

# **ALGUNS SETUP'<sup>S</sup> "BARATOS"**

### Pedro Mota

<http://www.paragrama.net/mota/>

Para entrar no mundo da astrofotografia digital não é obrigatório gastar uma fortuna. Se limitarmos as distâncias focais a valores baixos (100 mm ou menos) é possível fazer boas imagens do céu com custos baixos.

O setup aqui apresentado destina-se a fotografar grandes campos com baixa resolução, mas proporcionando a possibilidade de compor imagens a cores a partir de um sensor CCD a preto e branco e até mesmo fazer imagem com filtros de banda estreita (H-Alfa), mantendo-se sempre um sistema transportável com extrema facilidade (5 Kg no total).

Tem como base uma camara de CCD, de baixo custo, (Atik modelo 2-HS), com uma lente fotográfica de 50 mm (Yashica f/1.7) separadas por um adaptador de filtros de gaveta da Astronomik e um adaptador para permitir foco.

Como suporte para este sistema usa-se uma montagem equatorial das mais simples e baratas que se encontram no mercado, neste caso uma EQ-2 da famosa marca skywatcher.

Como se trata de uma montagem sem sistema de alinhamento ao pólo, recorre-se a um *Quick Finder* de ampliação nula, mas que depois de alinhado com o eixo óptico permite não só um alinhamento polar com alguma exactidão, como também servir de apontador para a câmara.

Nas fotos podemos ver como alguns pormenores foram resolvendo as diversas dificuldades que vão surgindo sempre que estas ideias são postas em prática.

Aqui podemos ver que as habituais rodas para fazer os movimentos da montagem foram trocados por umas pequenas peças para permitir todos os movimentos sem impedimentos, bem como a chapa que foi usada entre a montagem e o adaptador para montagem da câmara fotográfica em piggy-back, para fixação da base para o quick finder, bem como algumas modificações para uma melhor facilidade de utilização.

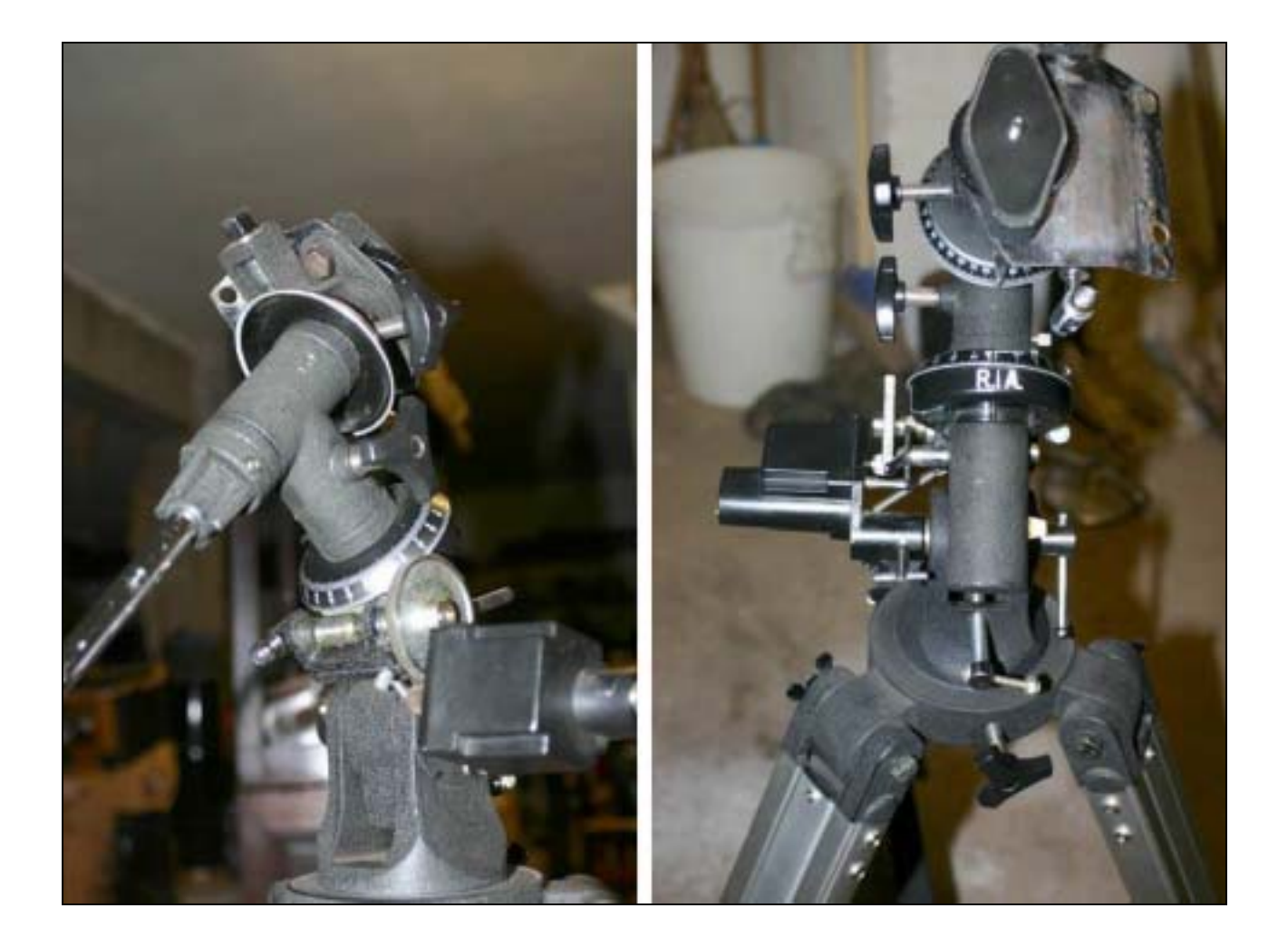

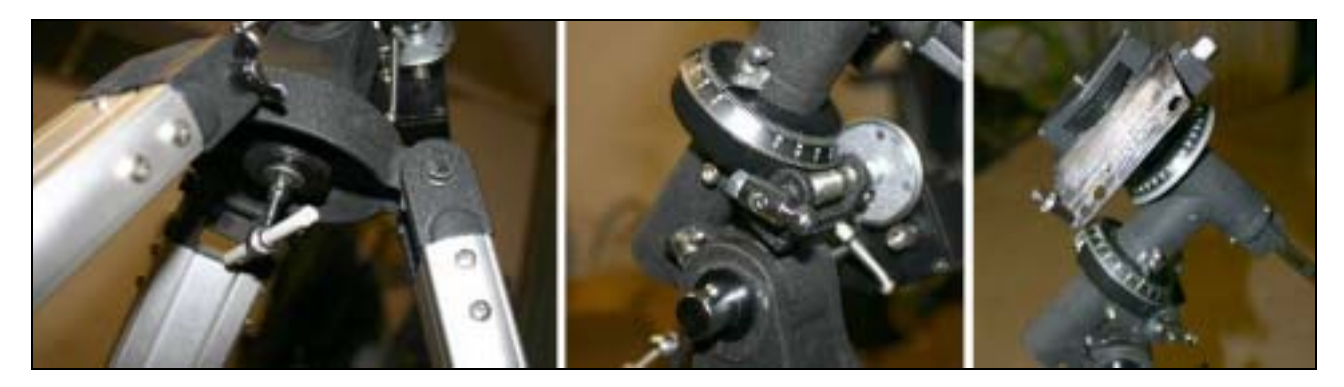

Nas imagens em baixo vê-se como se pode com alguma facilidade limpar as ópticas e lubrificar a as partes mecânicas de uma objectiva fotográfica (50 mm f/1.7) com muitos anos de trabalho.

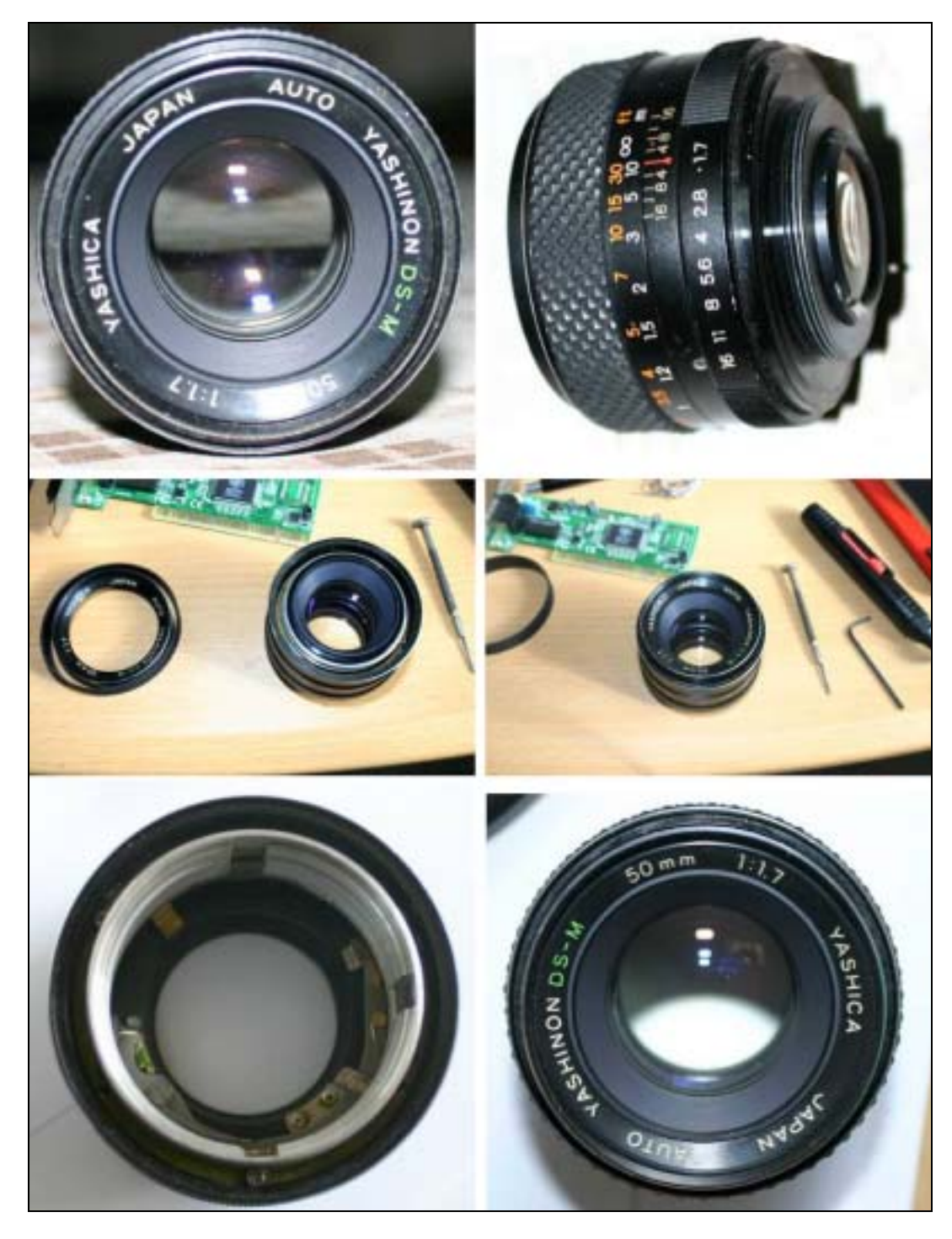

Por fim podemos ver como um simples adaptador permite "afastar" ligeiramente a lente do sensor para permitir focar a infinito, este adaptador em simultâneo pressiona o pino da lente possibilitando usar a lente com relações focais mais lentas que a de máxima abertura, o que pode resultar em fotografias de melhor qualidade.

Nesta fase do projecto, só falta uma rosca ou outra forma de fixar o conjunto aos sistema para fixação da montagem e fazer o "first light".

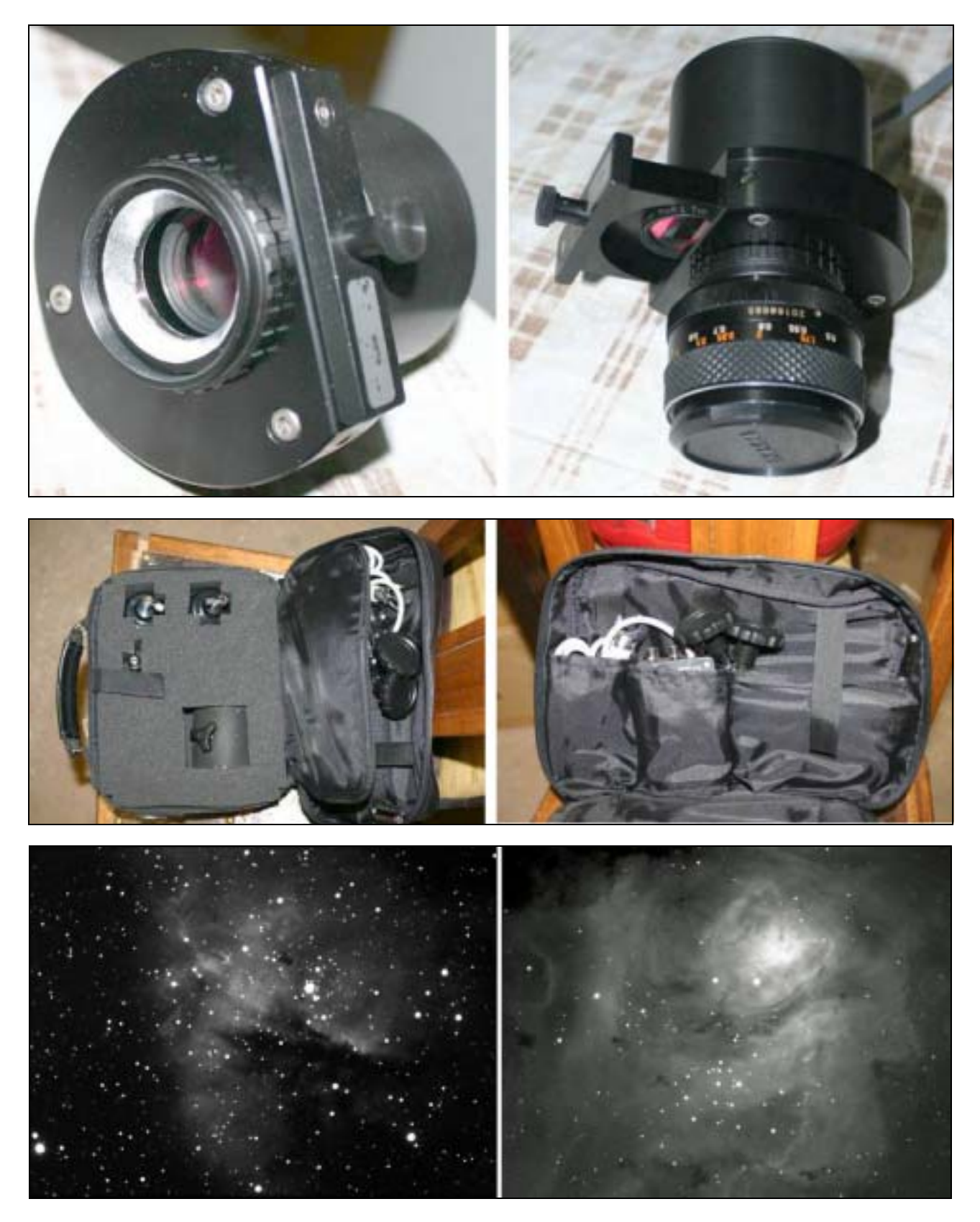

NGC 281 e M8. TMB 105 F/6.2, câmaras ATIK [\(http://www.atik-instruments.com\)](http://www.atik-instruments.com/). Pedro Mota (2004).

## **CONSTRUÇÃO DE UMA "ESTRELA" ARTIFICIAL**

### Luís Ramalho

<http://astrosurf.com/ramalho>

A construção da estrela artificial teve por base o excelente artigo de Guilherme de Almeida publicado na revista ASTRONOMIA DE AMADORES nº 11 (Julho/Setembro de 2001) da Associação Portuguesa de Astrónomos Amadores (APAA), embora com algumas modificações.

A construção de uma estrela artificial, aliás muito fácil, justifica-se para as tarefas de colimação dos telescópios que delas necessitem, nomeadamente os Schmidt-Cassegrain. A estrela artificial evita a falta de transparência do céu e a excessiva cintilação provocadas por uma atmosfera turbulenta. Permite, por isso, que as melhores noites não sejam desperdiçadas nas tarefas de colimação e sejam dedicadas à observação e à fotografia.

Fundamentalmente, a estrela artificial é constituída por um corpo principal em cuja parte frontal existe um pequeno orifício que é iluminado por uma lâmpada acoplada à parte posterior do corpo principal (Figura 1).

O orifício iluminado (Figura 2), que pretende simular um ponto de luz (e, portanto, uma estrela), tem um diâmetro de cinco décimas de milímetro (0,5 mm), o diâmetro de uma agulha, o qual, visto a uma distância de 45 metros (distância a que coloquei a estrela), apresenta um diâmetro angular de 2,29 segundos de arco. Para colimar o telescópio a distância mínima aconselhável é de 12 distâncias focais

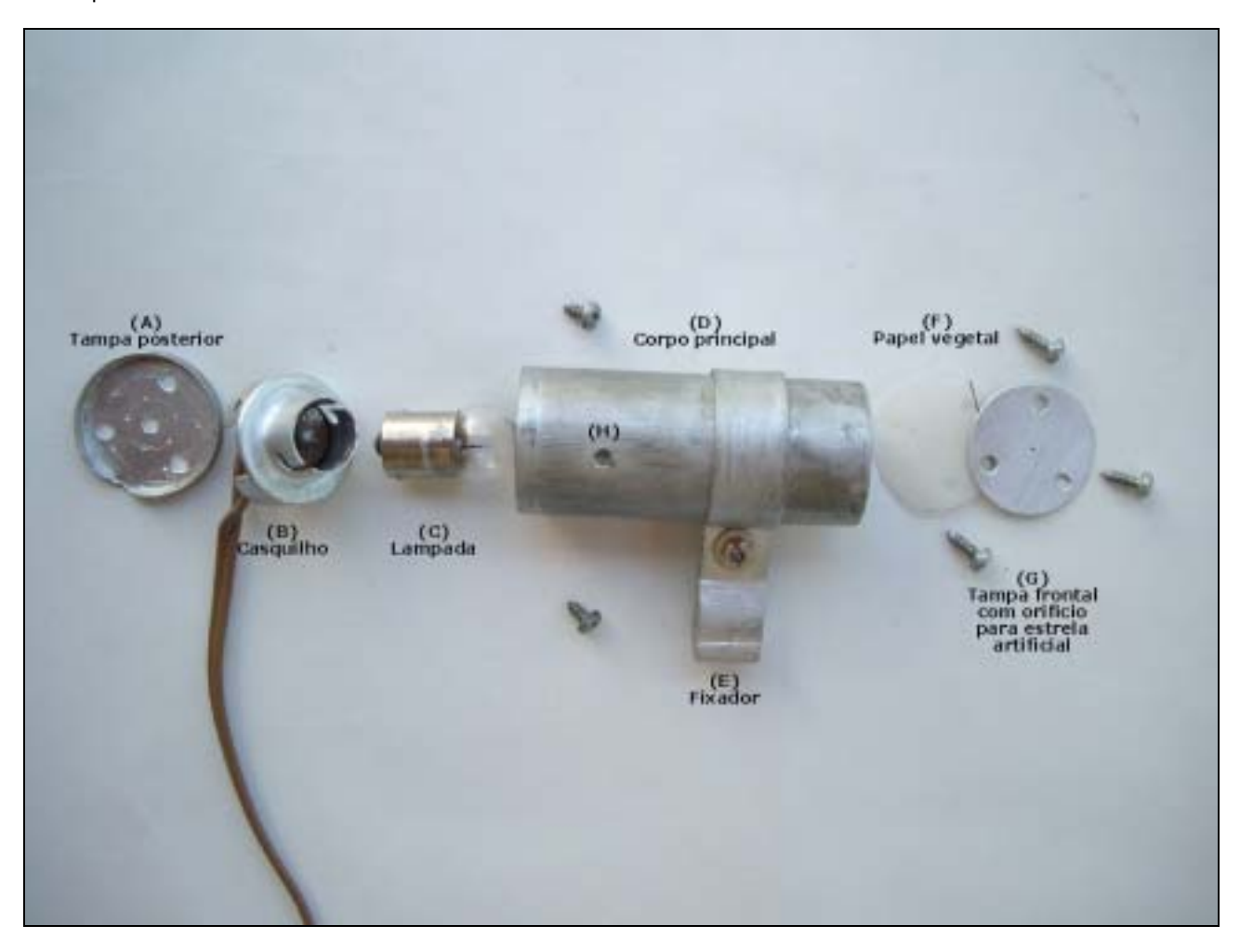

Figura 1- Estrela artificial desmontada. Luís Ramalho.

O referido diâmetro angular não pode ser superior ao poder de resolução do telescópio.

A equação

diâmetro (linear) da estrela artificial (em mm) = 0.00485 x d x D

onde

d - diâmetro angular da estrela artificial (em segundos de arco) e

D - distância da estrela artificial ao telescópio (em metros)

permite determinar o diâmetro angular da estrela artificial, conhecidos que sejam o seu diâmetro linear e a distância à objectiva do telescópio. Isto é,

diâmetro angular (d) = diâmetro linear / (0,00485 x distância ao telescópio)

Assim, uma estrela artificial com um diâmetro linear de 0.5 mm colocada a uma distância de 45 metros apresenta um diâmetro angular de

0,5 mm /  $(0,00485 \times 45 \text{ m}) = 2,29$  segundos de arco.

Um diâmetro angular de 2.29 segundos de arco é ainda excessivo para o LX200 de 10" que possuo. É que o diâmetro angular da estrela artificial não deve ser superior ao raio angular do disco de Airy dado por este telescópio. O raio angular do disco de Airy característico deste telescópio é de

140 / Abertura do telescópio (em mm) = 140 / 254 mm = 0,55 segundos de arco

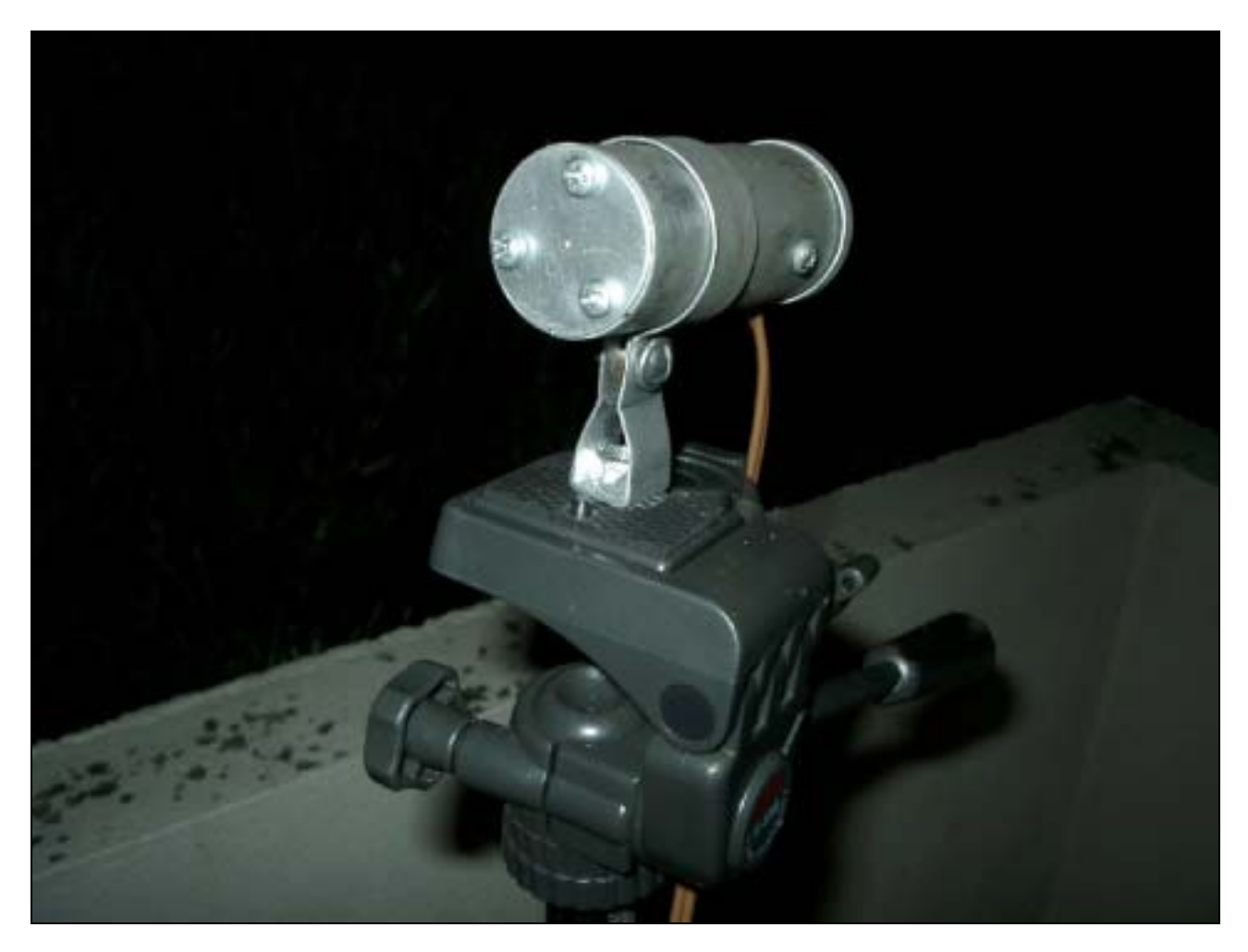

Figura 2- Estrela artificial pronta a ser utilizada. Luís Ramalho.

Ora, é necessário fazer diminuir o diâmetro aparente da estrela artificial, o que se consegue fazendo aumentar a distância da estrela ao telescópio, diminuindo o diâmetro do orifício ou colocando uma ocular em posição invertida à frente do orifício (Figura 3).

O factor de redução óptica, n, conseguido por esta última solução é dado pela fórmula

 $n = (p / f) - 1$ 

onde:

f - distância focal da ocular (em mm) e

p - distância desde o orifício até ao ponto médio da espessura de vidro da ocular (em mm).

Utilizando uma ocular de 15 mm a uma distância de 10 cm do orifício (100 mm) consegue-se um factor de redução óptica de 6.7. Assim, o oríficio passará a apresentar um diâmetro linear aparente de

$$
0.5 \, \text{mm} / 6.7 = 0.075 \, \text{mm}
$$

o qual, visto à distância de 45 metros, terá um diâmetro aparente de 0,34 segundos de arco, valor inferior ao poder de resolução do telescópio (,.55 segundos de arco).

Dos elementos que constituem a estrela artificial podemos referir que o corpo principal (D) tem 7,6 cm de comprimento, incluindo a tampa posterior (A) (Figura 4). Esta tampa tem um diâmetro exterior de 36 mm e interior de 33 mm e é perfurada para dissipar o calor interno gerado pela lâmpada. A lâmpada (C) utilizada é uma lâmpada de mínimos dos automóveis de 12 V e 5 W, a qual é enroscada num casquilho próprio (B) que é fixo ao corpo principal com dois parafusos (H).

Na parte frontal, existe um orifício de 4 mm tapado pela tampa (Figura 5) (G) onde se encontra o orifício de 0.5 mm, o qual simula o ponto de luz. Entre os dois oríficios foi interposto um pedaço de papel vegetal (F) para difundir de modo mais homogéneo a luz emitida.

O sistema (Figura 6) pode ser ligado a uma pequena bateria de 12 volts através de uma ficha de isqueiro de automóvel.

A estrela artificial pode ser fixa num tripé através de uma porca com rosca de 1/4 de polegada (E).

O pequeno esforço na construção da estrela artificial vale bem a pena. Consegue-se testar a colimação de uma forma muito rápida, precisa e sem limitações meteorológicas. Toda a manufactura da estrela artificial foi manual e realizada por José Ferreira.

Vamos todos colimar os nossos telescópios?...

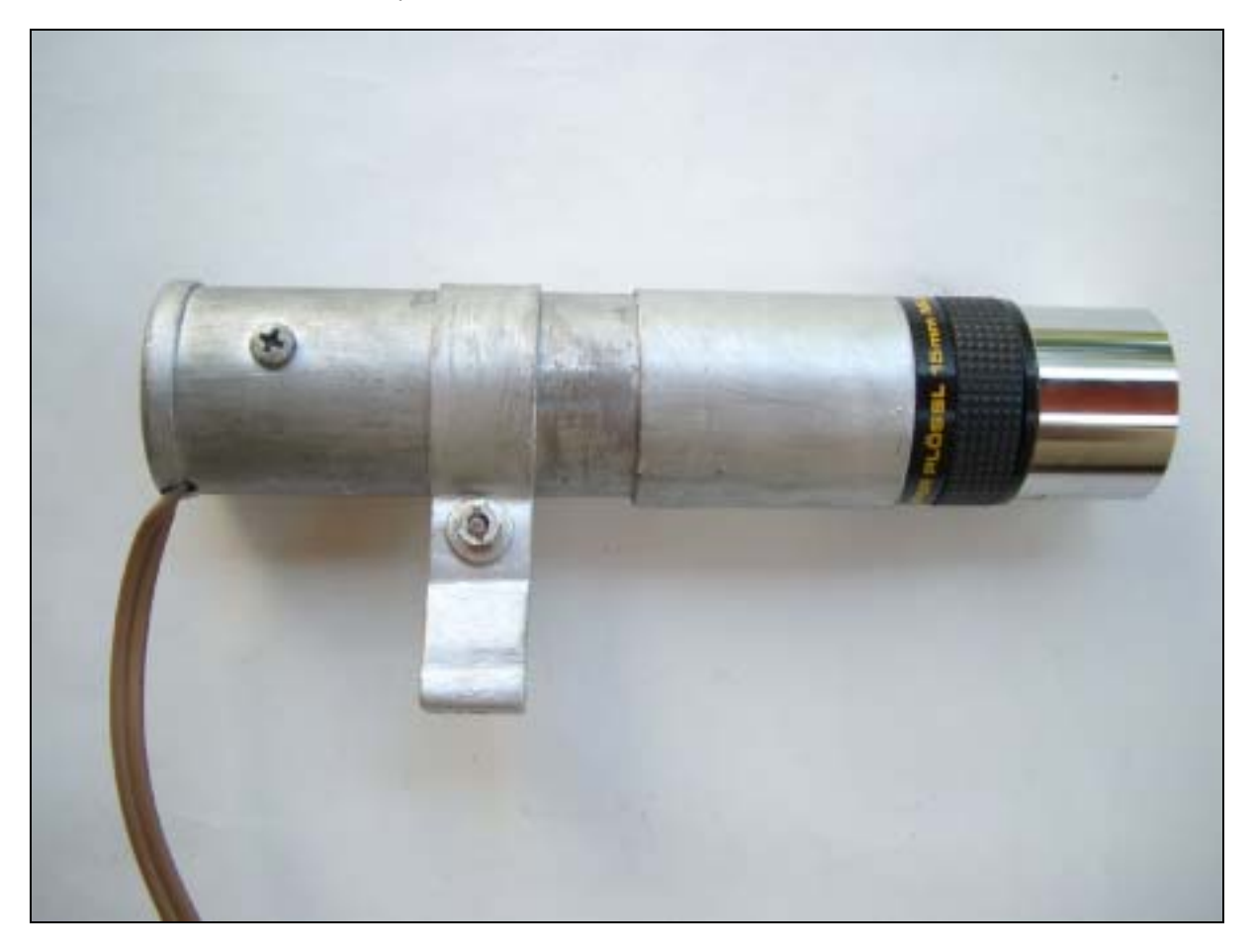

Figura 3- Estrela artificial com uma ocular em posição invertida colocada em frente ao orifício. Luís Ramalho.

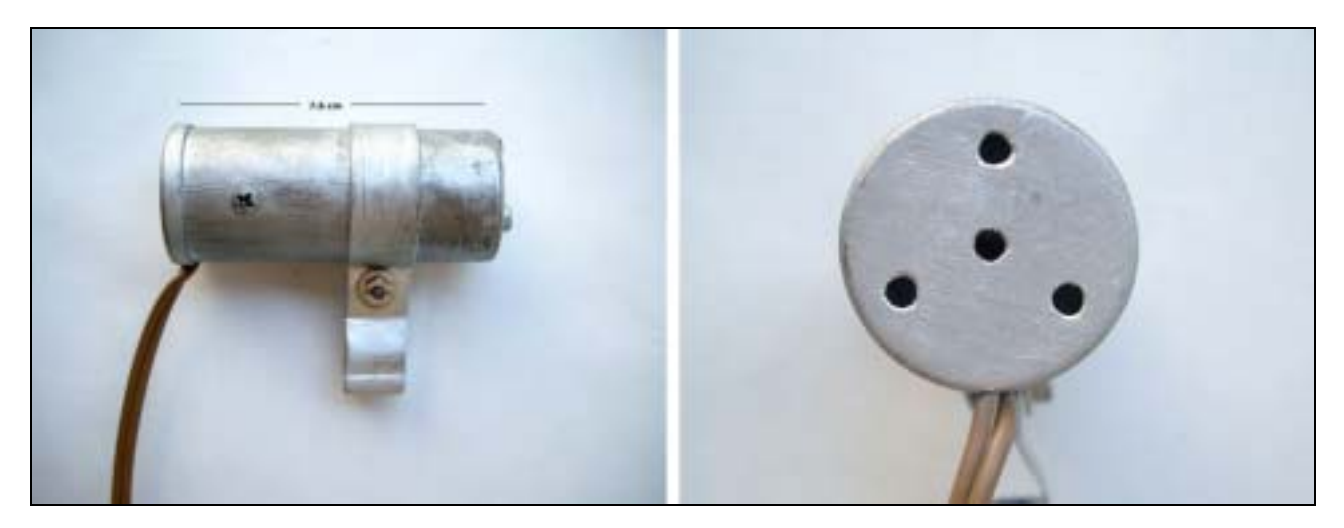

Figura 4- Corpo principal e tampa posterior. Luís Ramalho.

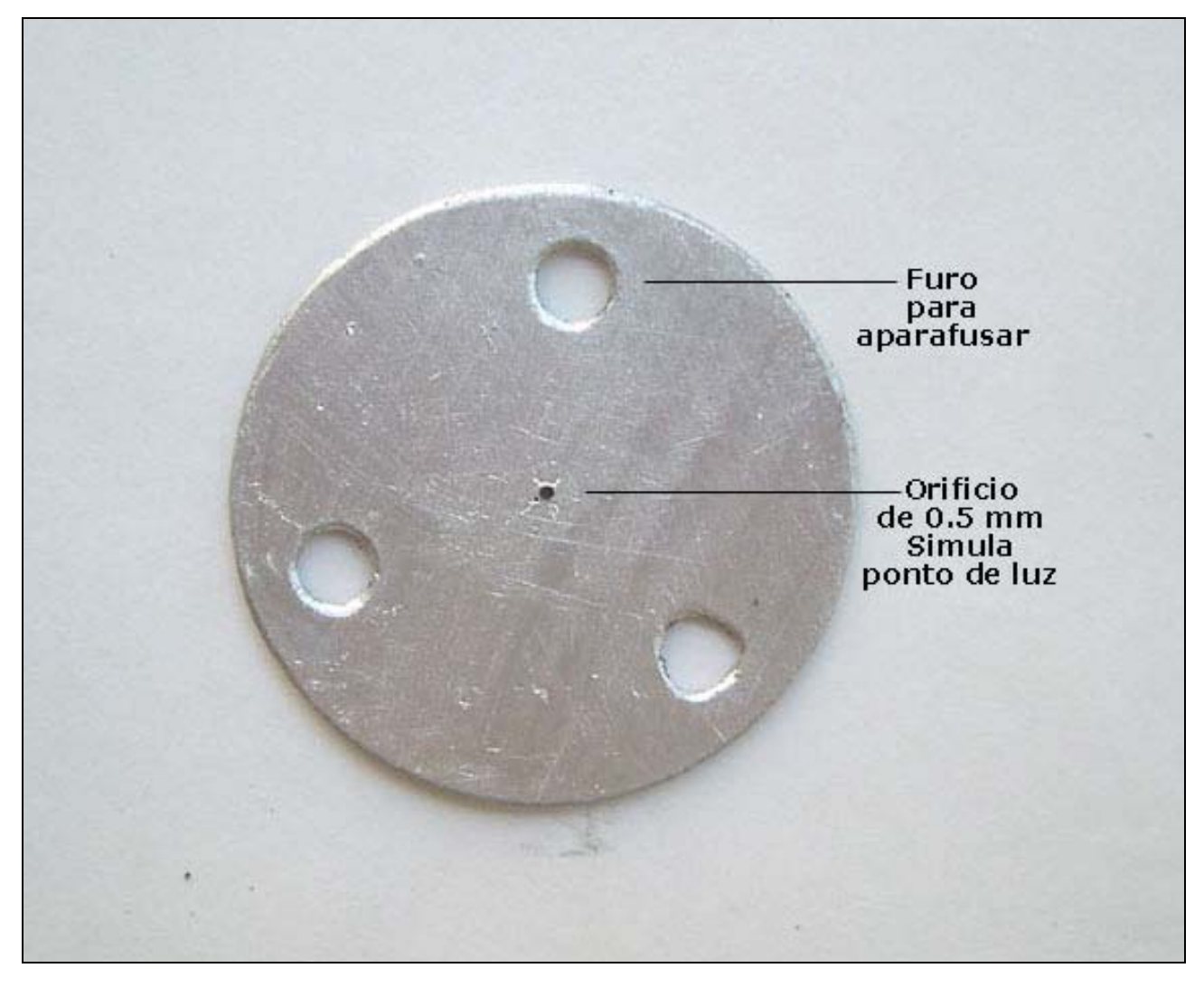

Figura 5- Orifício central. Luís Ramalho.

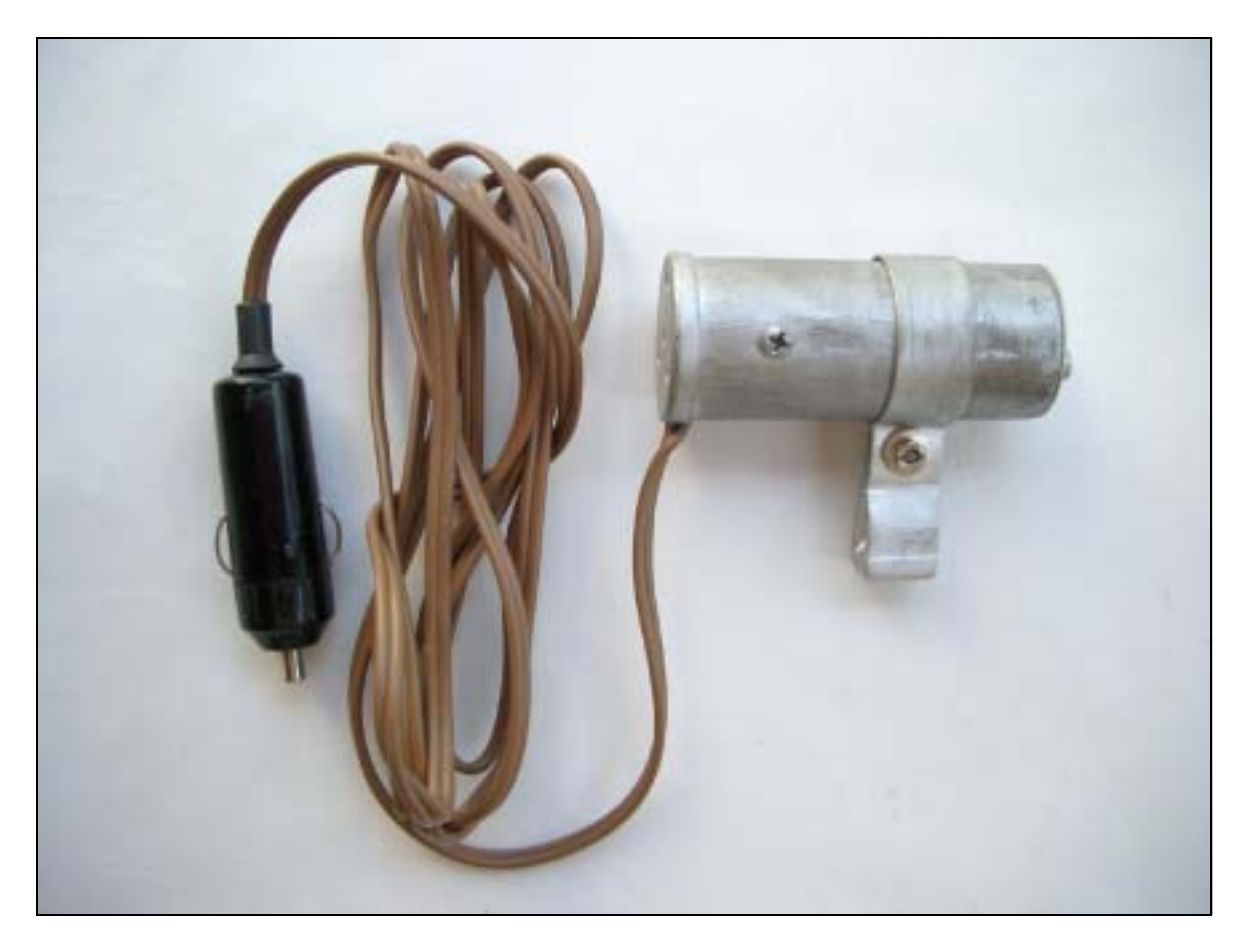

Figura 6- Sistema de ligação a uma bateria de 12V. Luís Ramalho.

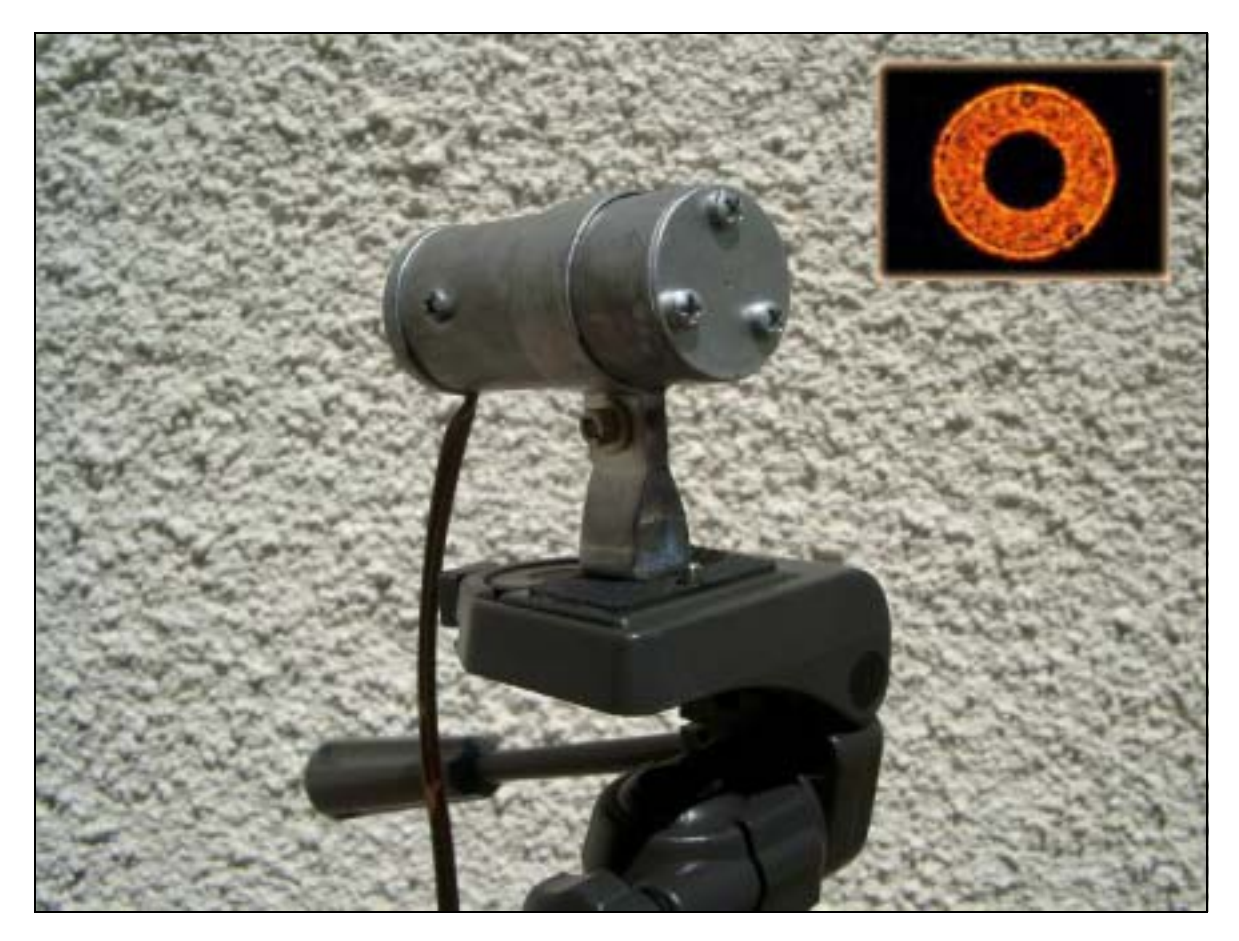

Figura 7- Estrela artificial montada num tripé. Imagem de teste obtida com o auxílio de um telescópio Schmidt-Cassegrain. Luís Ramalho.

# **Afinação do sistema de declinação do Meade LX200**

Luís Ramalho <http://astrosurf.com/ramalho>

O modelo Meade LX 200 10" f/10 que possuo veio de fábrica com dois problemas no sistema de declinação que sempre me provocaram algumas dúvidas sobre se não afectariam o bom funcionamento do telescópio, nomeadamente na precisão do sistema de Goto do telescópio.

A Figura 1 mostra o lado direito da montagem de garfo do LX 200 onde se encontra instalado o motor de declinação. Na parte central vê-se o parafuso de declinação, o qual deve estar apertado quando o telescópio está em funcionamento.

Os problemas referidos diziam respeito, primeiro, ao movimento muito preso do tubo do telescópio em declinação e, segundo, à existência de folgas que originavam movimento do tubo mesmo após o aperto do parafuso de declinação. É provável que estas folgas provocassem a perda de precisão do telescópio quando se apontasse aos objectos celestes.

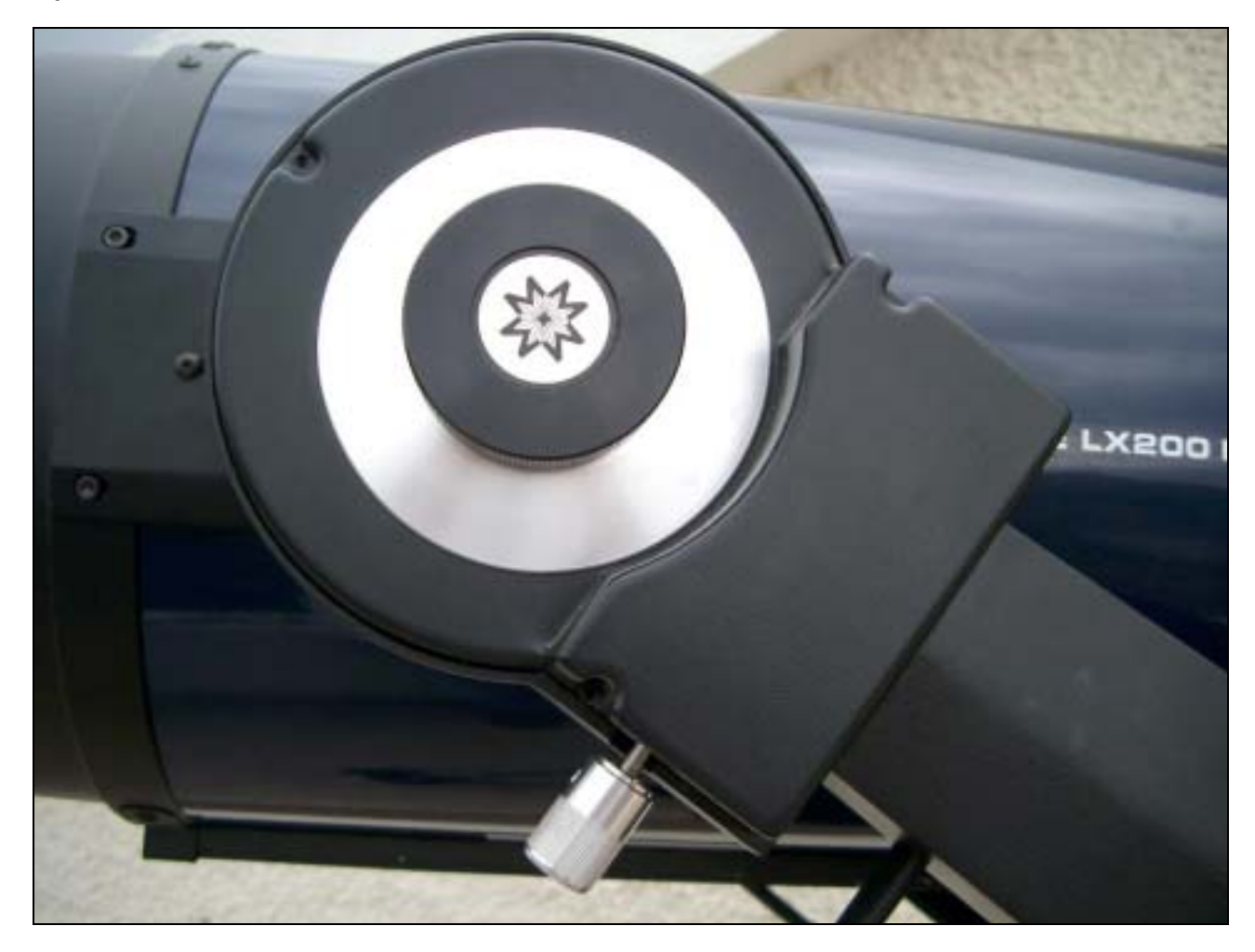

Figura 1- Montagem de garfo LX200 10", sistema de movimentos do eixo de Declinação. Luís Ramalho.

Na Figura 2 é possível ver, depois de ter sido retirada a tampa, o motor de declinação e a roda dentada que transmite o movimento do motor ao eixo e ao tubo do telescópio. Sempre que o parafuso central se encontra apertado, a roda dentada, a qual está sempre em contacto com o sem-fim do motor de declinação, fica solidária com o eixo e o movimento do motor transmite-se ao tubo.

Como se pode ver, o aperto do parafuso de declinação faz-se sobre uma roda de metal que se encontra simultaneamente sobre a roda dentada e o eixo de rotação do tubo, que não é visível na imagem por estar por baixo.

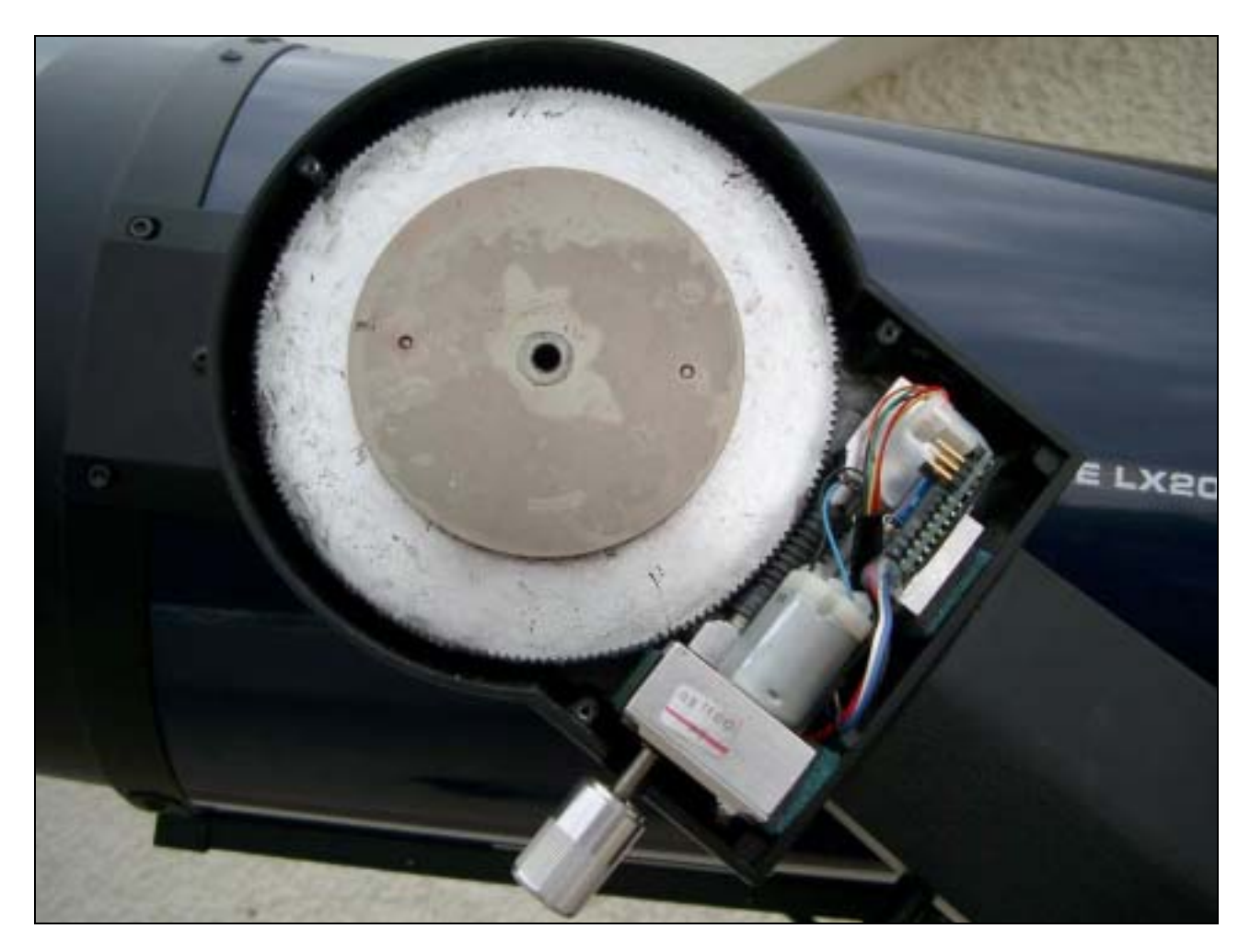

Figura 2. Roda dentada e motor do eixo de Declinação. Luís Ramalho.

A roda de metal está montada em dois pequenos veios - que se vêem claramente na Figura 3 - e que são solidários com o eixo de rotação do tubo.

O primeiro problema enunciado, isto é, o movimento muito preso do tubo do telescópio estava relacionado com o aperto excessivo daquela roda de metal sobre a roda dentada (veio assim de fábrica). Mesmo desapertando totalmente o parafuso de declinação, a roda de metal não aliviava a pressão sobre a roda dentada, o que originava um movimento pouco leve do tubo e exigia um certo esforço na sua movimentação. Provocava, também, dificuldades acrescidas no momento em que se pretendia apontar o telescópio manualmente aos objectos celestes.

Bastou apenas uma pequena chave de fendas e umas leves pancadas, para fazer deslocar para fora sobre aqueles pequenos veios a roda de metal central, aliviando a pressão sobre o eixo de rotação do tubo e a roda dentada. O movimento do tubo em declinação passou logo a funcionar de um modo muito leve e "fluido".

O segundo problema, consubstanciado na existência de folgas no eixo de declinação, mesmo após o aperto total do parafuso de declinação, não estava ainda resolvido.

Continuei a deslocar para fora sobre os dois veios a roda central de modo retirá-la completamente. Nesta fase já não sabia o que poderia acontecer a seguir. O pior desenlace possível era deixar cair o tubo do telescópio ao chão e, provavelmente, encomendar um novo. Resolvi arriscar!

Com muito cuidado, e fazendo levantar a roda de metal central com pequenas pancadas em toda à volta, finalmente ficava visível o eixo de rotação do tubo.

Como se pode ver na Figuras 4, o eixo, para além dos dois pequenos veios onde encaixa a roda central, tem ainda dois parafusos de cabeça sextavada. Constatei logo que estes dois parafusos estavam desapertados (mais uma falha de montagem).

Este facto originava a existência de folgas no movimento em declinação do tubo, apesar do parafuso de declinação estar totalmente apertado. Este parafuso aperta a roda de metal central, que por sua vez aperta a roda dentada (solidária com o motor de declinação) e o eixo de rotação do tubo. Ora, como os dois parafusos sextavados existentes no eixo não se estavam apertados, o tubo não se encontrava totalmente solidário com o respectivo eixo. Daí as folgas em declinação do tubo do telescópio.

Bastou apertar (Figura 5) os dois parafusos para resolver o problema ! Agora o telescópio funciona de maneira absolutamente inexcedível. Tem um movimento em declinação suave e preciso e sem qualquer folga.

Com este pequeno arranjo, evitei com certeza muitos meses de inactividade que poderia resultar se eventualmente acabasse por decidir enviar o telescópio à fábrica. Moral da história: Quem não arrisca não petisca!

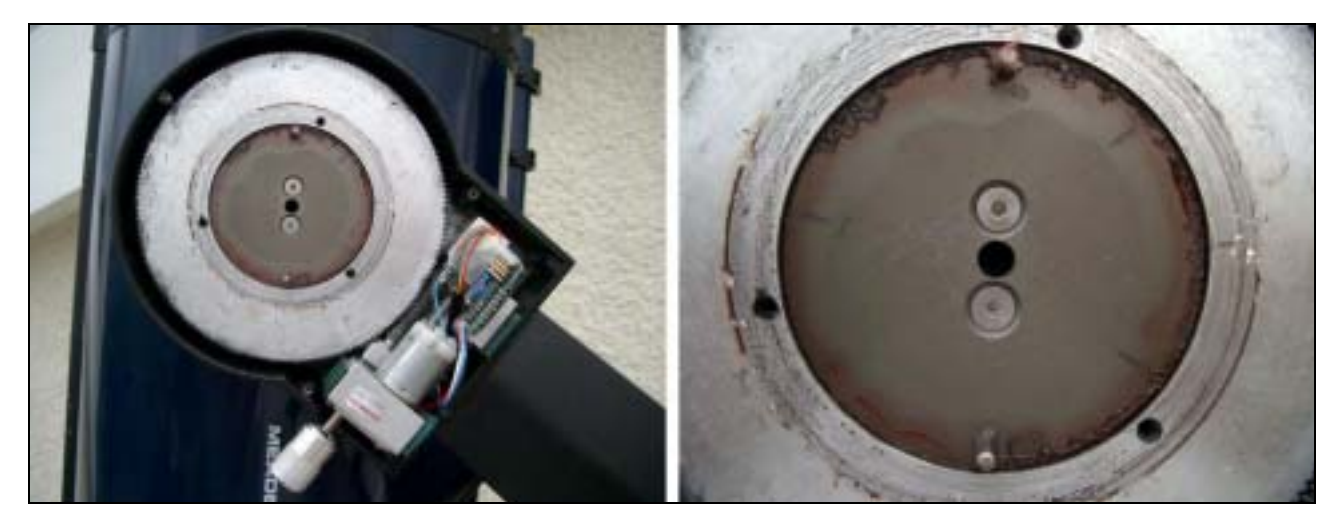

Figura 4- Sistema de fixação do eixo de Declinação. Luís Ramalho.

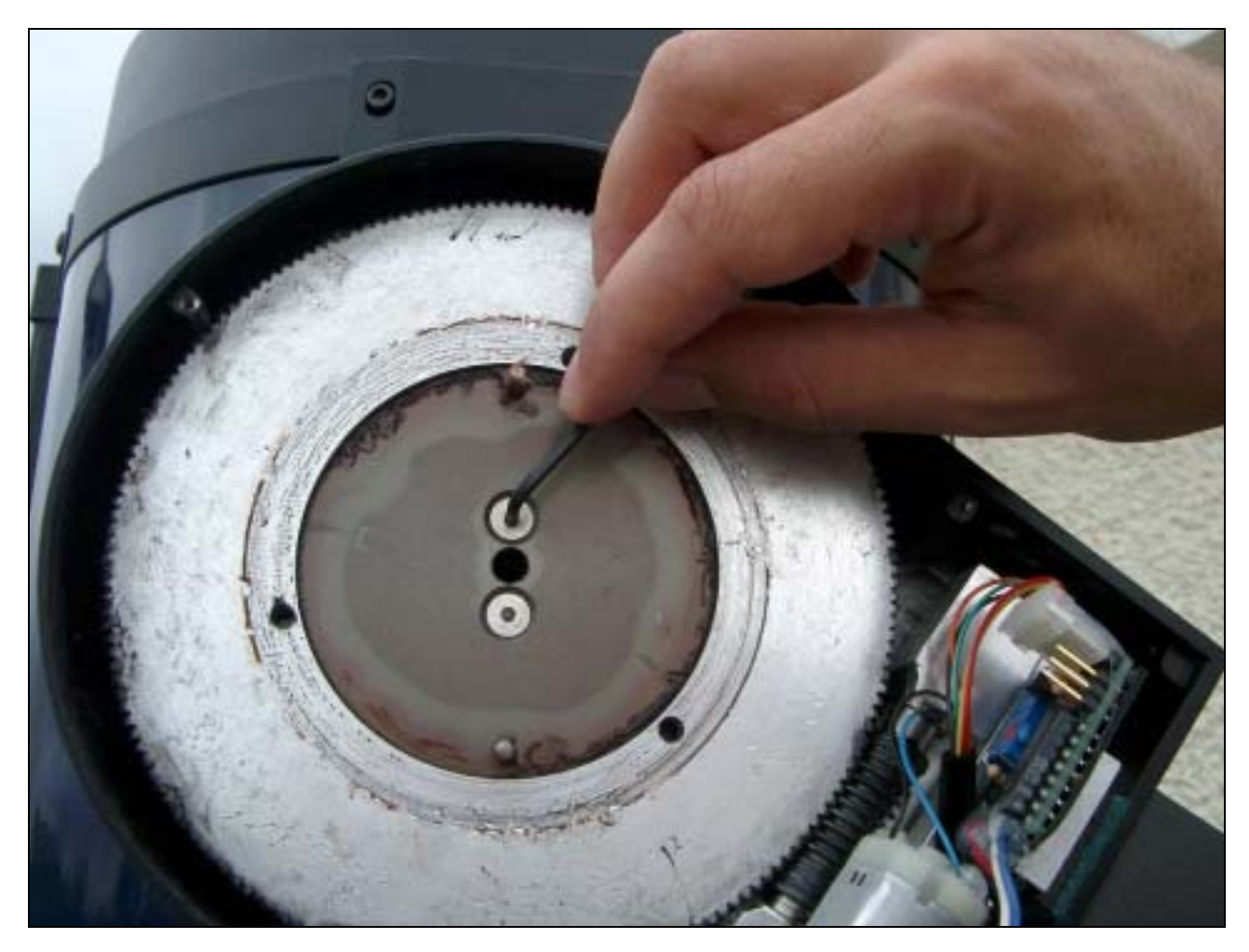

Figura 5- Afinação do eixo de Declinação. Luís Ramalho.

# **O ABC DAS CÂMARAS CCD**

### Pedro Ré <http://astrosurf.com/re>

O aparecimento recente de câmaras CCD<sup>[1](#page-19-0)</sup> refrigeradas e não refrigeradas tem vindo a revolucionar as técnicas de obtenção de imagens astronómicas. Estes dispositivos foram desenvolvidos pela primeira vez em 1970 nos Laboratórios Bell por W. Boyle e G. Smith.

Os sensores ou detectores CCD são constituídos por uma superfície sólida sensível à luz, dotada de circuitos que permitem ler e armazenar electronicamente imagens digitais. O conjunto formado pelo detector CCD, circuitos electrónicos, sistema de refrigeração e suporte mecânico constituem uma câmara CCD (Figura 1).

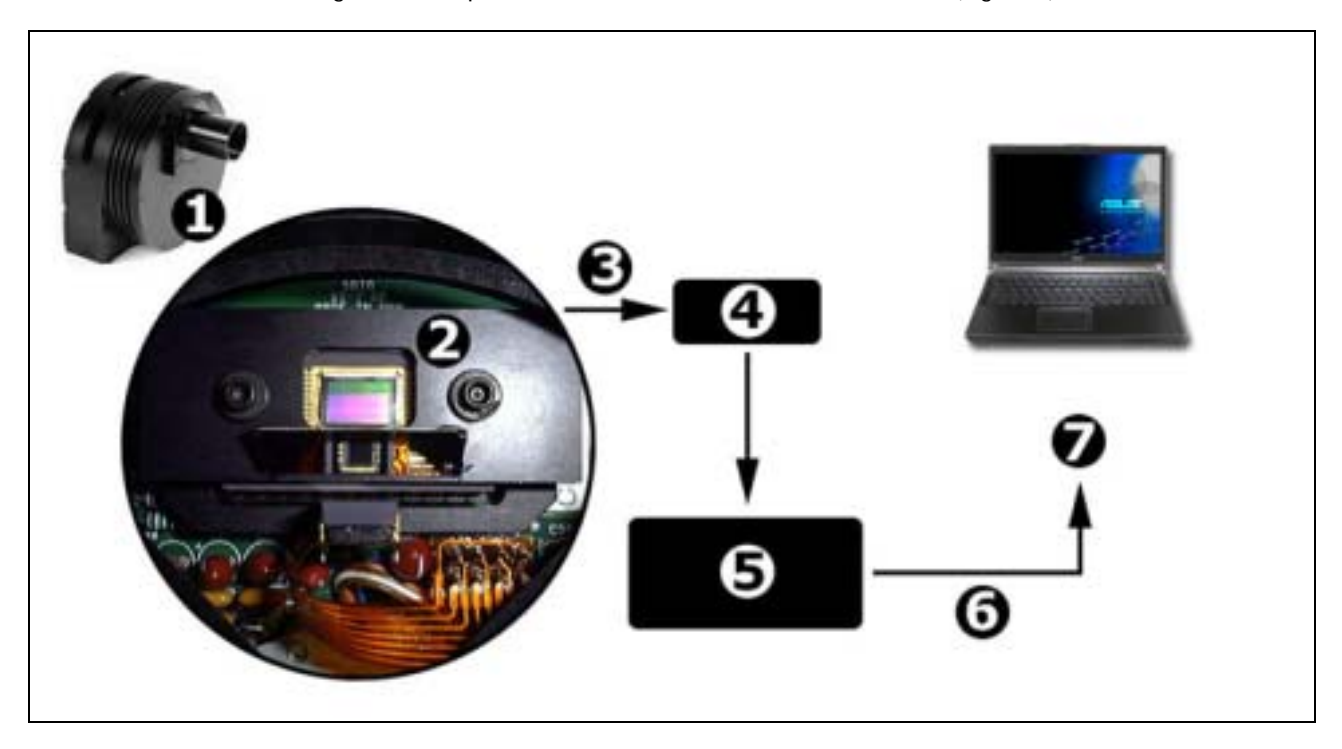

Figura 1- Esquema simplificado de uma câmara CCD. 1- Câmara CCD, 2- Sensor CCD, 3- Leitura e amplificação (sinal analógico), 4- Amplificador, 5- Conversor analógico/digital, 6- Digitalização (sinal digital), 7- Download para computador. Pedro Ré (2005).

O modo como um sensor CCD transforma uma imagem num ficheiro de computador é relativamente simples. A luz que incide num conjunto de centenas de milhares de detectores (" $pixels^{2n}$  $pixels^{2n}$  $pixels^{2n}$ ), produz cargas eléctricas, que são por sua vez lidas, medidas, convertidas em números e gravadas num ficheiro de computador. As câmaras deste tipo, necessitam portanto, de um computador (PC ou Mac) para poderem ser operadas.

O funcionamento dos sensores CCD baseia-se no efeito fotoeléctrico. Algumas substâncias têm a propriedade de absorver fotões e libertar no processo um electrão. Os painéis solares fotovoltaicos foram concebidos com base neste princípio. Nestes últimos, os electrões gerados ao incidir a luz, são recolhidos e convertidos em energia eléctrica. O mesmo material empregue nos painéis solares, o silício, constitui a matéria-prima para a construção dos sensores CCD. Um CCD típico consiste numa placa quadrada ou rectangular de silício com 125 a 500 micrómetros de espessura e alguns milímetros de comprimento. Neste, é implantada uma rede de eléctrodos que capturam e analisam os electrões gerados pelo efeito fotoeléctrico. Cada trio de eléctrodos actua como uma ratoeira electrostática, acumulando em seu redor os electrões gerados na placa de silício. O eléctrodo central de cada trio mantém uma carga positiva, enquanto que os restantes mantêm um potencial nulo. Deste modo os electrões, cuja carga é negativa, acumulam-se em volta do eléctrodo central à medida que a luz incide no detector (Figura 2). Os trios de eléctrodos são dispostos em colunas que cobrem a totalidade do sensor CCD. As diferentes colunas são isoladas entre si por um material que gera um potencial negativo permanente ao entrar em contacto com a placa de silício, o que evita a contaminação entre colunas. As linhas de eléctrodos consideradas perpendicularmente às colunas são designadas como filas. Cada trio de eléctrodos é uma peça fundamental do detector CCD e corresponde a um elemento da imagem digital final, e é designado pixel ou elemento de imagem. O tamanho físico do pixel é variável. Existem pixeis rectangulares e pixeis quadrados. As suas dimensões variam habitualmente entre 6e 27 micrómetros.

l

<span id="page-19-0"></span><sup>1</sup> Dispositivo de carga acoplada - CCD, sigla formada pelas iniciais de Charge Coupled Device.

<span id="page-19-1"></span>Elementos de imagem

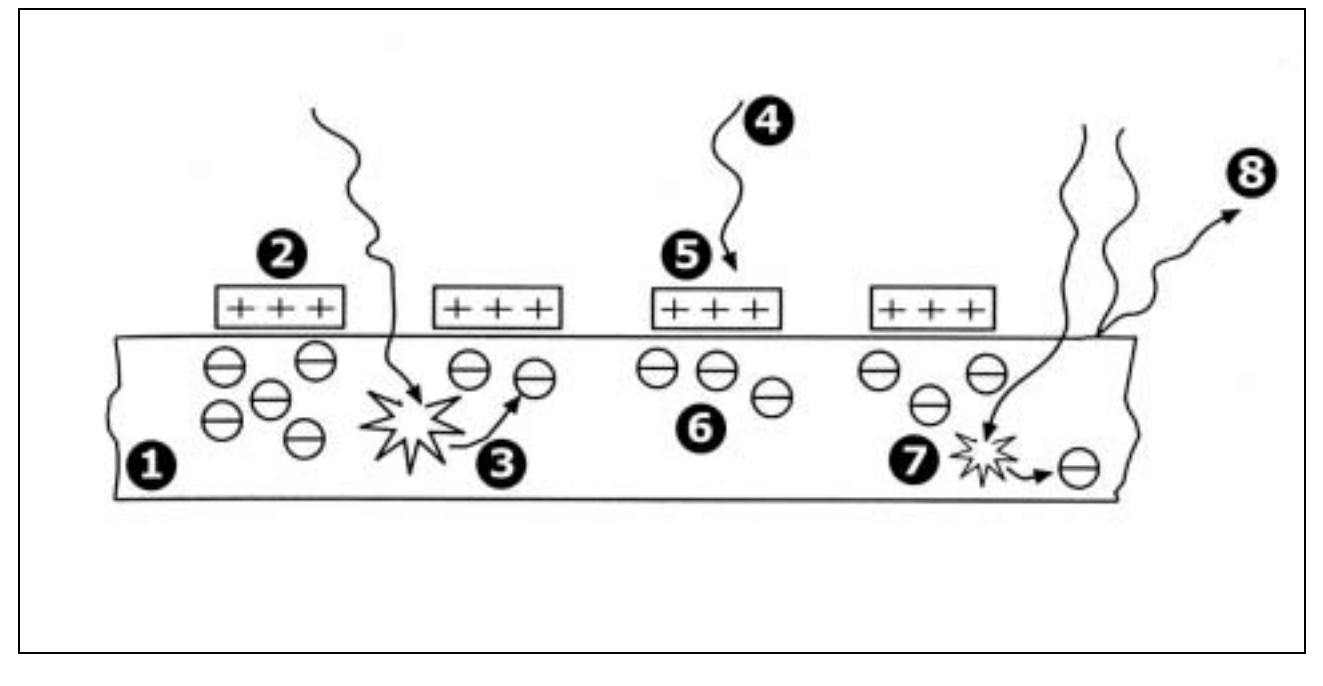

Figura 2- Captura e acumulação de luz num detector CCD. 1- Placa de silício, 2- eléctrodos, 3- fotão que gera um electrão capturado, 4 fotões incidentes, 5- fotão absorvido pelo eléctrodo, 6- electrões capturados, 7- fotão que gera um electrão perdido, 8- fotão reflectido. Pedro Ré (2005).

Após a exposição do sensor CCD aos fotões incidentes, estes são convertido em electrões e acumulados nas proximidades dos eléctrodos. Quando a exposição ou integração termina, obtemos uma imagem latente, convertida em electrões no interior do CCD. O passo seguinte consiste na sua leitura e armazenamento.

A leitura da imagem latente efectua-se através de um processo denominado transferência de carga. Este mecanismo baseia-se na leitura das voltagens respeitantes a cada pixel ou elemento de imagem. Os valores são transferidos para a memória de um computador passando através de um amplificador e de um conversor analógico/digital. Torna-se deste modo possível gravar a imagem obtida em formato digital para posterior processamento.

Se existirem *pixeis* que não acumulem electrões (pixeis mortos) produzem-se geralmente colunas de elementos de imagem que não conseguem registar qualquer tipo de informação.

Os sensores CCD utilizados em astronomia são fundamentalmente de 3 tipos: 1- sensores de transferência inter-linha<sup>3</sup>[;](#page-20-0) 2- sensores de transferência progressiva<sup>4</sup> e 3- sensores de transferência de matriz<sup>[5](#page-20-2)</sup> (Figura 3).

A eficiência quântica de um sensor CCD descreve a resposta deste a diferentes comprimentos de onda do espectro electromagnético. Os sensores *standard* (iluminação frontal<sup>[6](#page-20-3)</sup>) são mais sensíveis ao verde, vermelho e infravermelho (comprimentos de onda entre 500 e 800 nm) relativamente aos comprimentos de onda na região do azul (400-500 nm). Um outro tipo de sensores CCD (retro-iluminados<sup>[7](#page-20-4)</sup>) possui uma eficiência quântica muito superior, que pode por vezes atingir ou mesmo ultrapassar os 90%. Recentemente surgiram no mercado sensores CCD de iluminação frontal mais sensíveis na região azul do espectro visível<sup>[8](#page-20-5)</sup> (Figura 4a, 4b e 5). Os sensores CCD retro-iluminados têm uma espessura de apenas 10 micrómetros.

Devido à sua grande sensibilidade à luz, os elementos (pixels) dos sensores CCD apresentam um sinal de saída elevado quando expostos a luminosidades relativamente baixas. Por exemplo, uma estrela de 6ª magnitude criará essas condições, em menos de 1 s. A partir daí, para registar as regiões menos brilhantes de uma nebulosa, a exposição terá de continuar, mas os elementos de imagem que já leram a máxima saída não responderão proporcionalmente, ocorrendo saturação ou blooming (Figura 6).

Alguns sensores CCD têm como opção um sistema *antiblooming* concebido para eliminar o excesso de carga dos elementos de imagem saturados. Nos sensores em que este não esteja presente, as estrelas brilhantes produzem uma risca vertical (ou horizontal) que é característica da saturação. Os sensores que integrem um sistema *antiblooming* são 30% menos sensíveis.

A maioria dos CCD tem a possibilidade de agrupar electronicamente os elementos de imagem ou *pixeis* formando-se deste modo um super pixel. Este super pixel integra a área de todos os elementos de imagem que contribuem para a carga eléctrica. A esta característica chama-se *binning*. Um *binning* de 1x1 significa que não são agrupados individualmente quaisquer elementos de imagem. Um binning de 2x2 equivale à soma da informação

<span id="page-20-0"></span> <sup>3</sup> <sup>3</sup> "Interline-Transfer CCD".

<span id="page-20-1"></span><sup>&</sup>lt;sup>4</sup> "Progressive-Scan CCD".

<span id="page-20-2"></span> $^5$  "Frame-Transfer CCD".

<span id="page-20-3"></span> $6$  "Front-illuminated CCD".

<span id="page-20-4"></span> $7$  "Back-illuminated CCD".

<span id="page-20-5"></span><sup>&</sup>lt;sup>8</sup> "Blue-Enhanced CCD"

proveniente de uma área com 4 elementos de imagem adjacentes. Neste último caso a sensibilidade é aumentada cerca de 4 vezes mas a resolução da imagem é diminuída para cerca de metade (Figura 7).

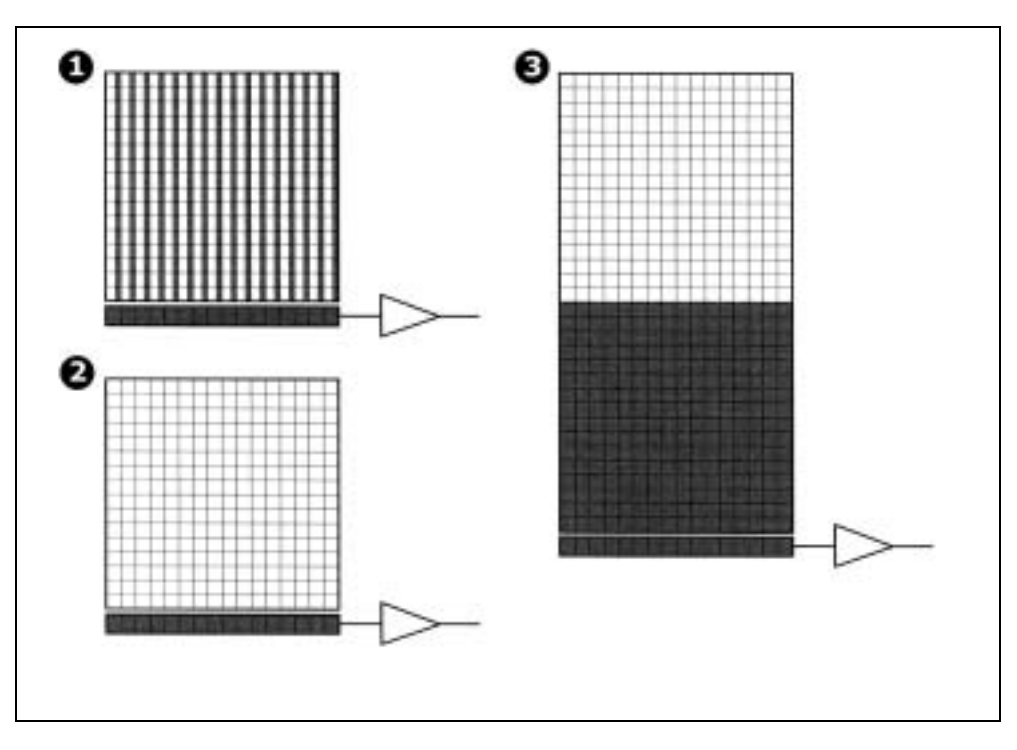

Figura 3- Principais tipos de sensores CCD. 1- transferência inter-linha, 2- transferência progressiva e 3 – transferência de matriz. Os elementos de imagem (pixeis) activos estão representados a branco. Pedro Ré (2005).

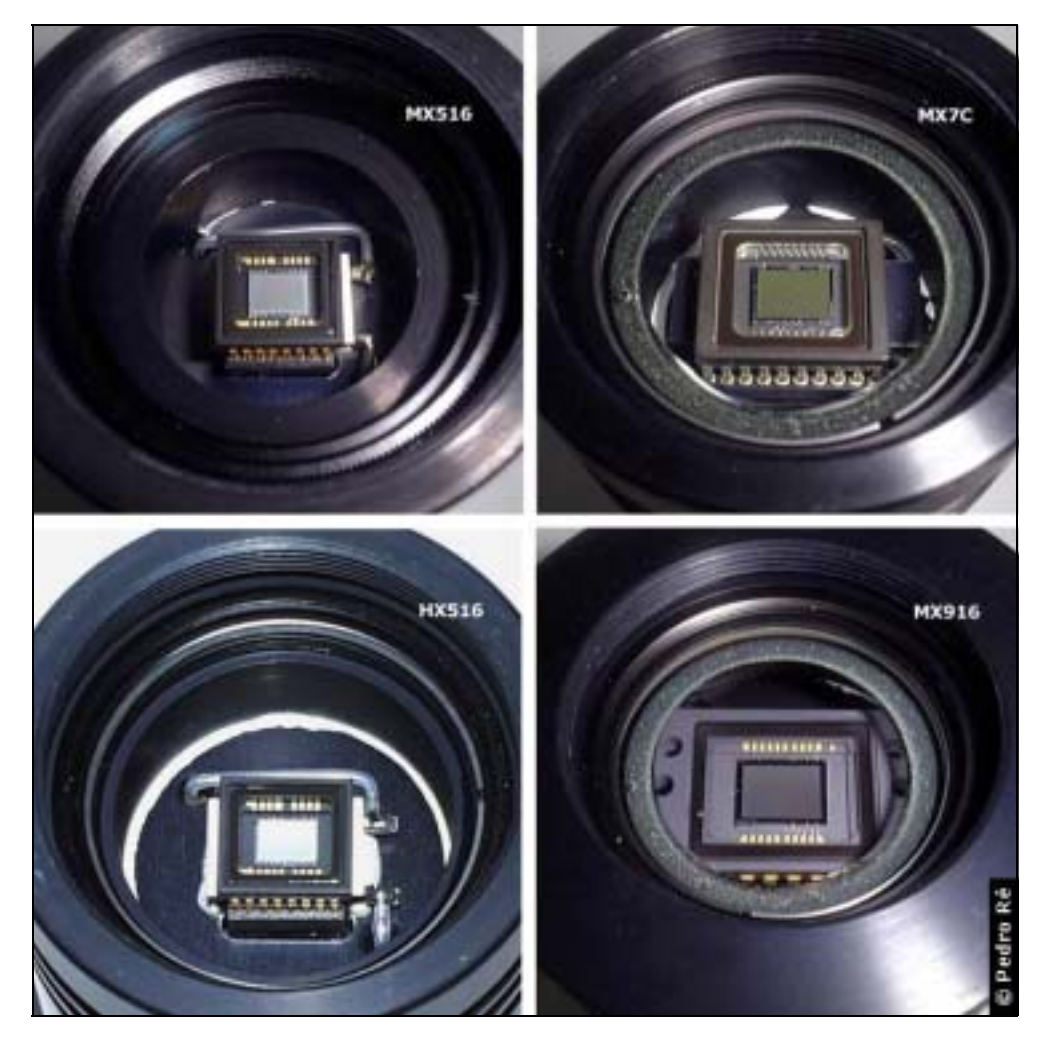

Figura 4<sup>a</sup>- Sensores CCD de transferência inter-linha. Câmaras Starlight Xpress. Pedro Ré (2002).

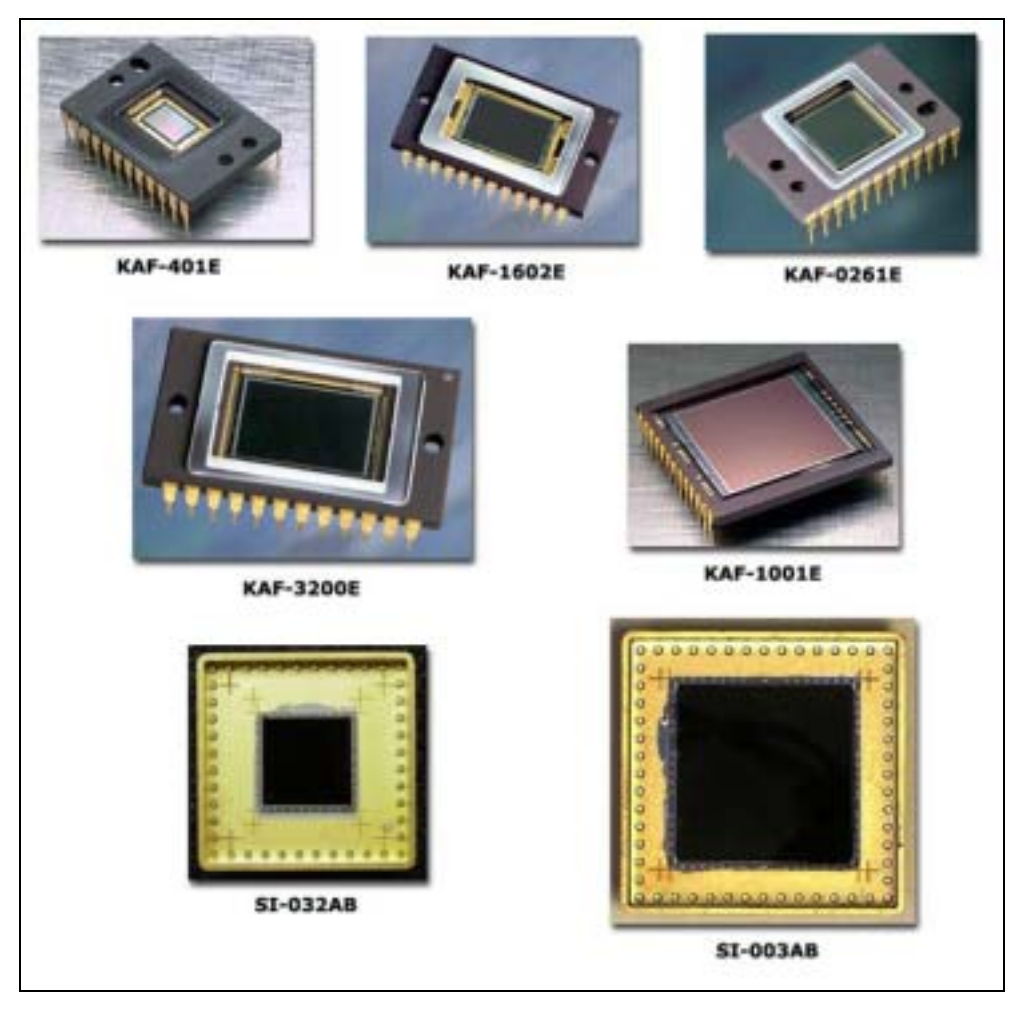

Figura 4b- Exemplos de alguns sensores CCD actuais (iluminação fronta- - KODAK KAF e retro-iluminados SITe) que equipam algumas câmaras actuais. Câmaras SBIG e Apogee. Pedro Ré (2002).

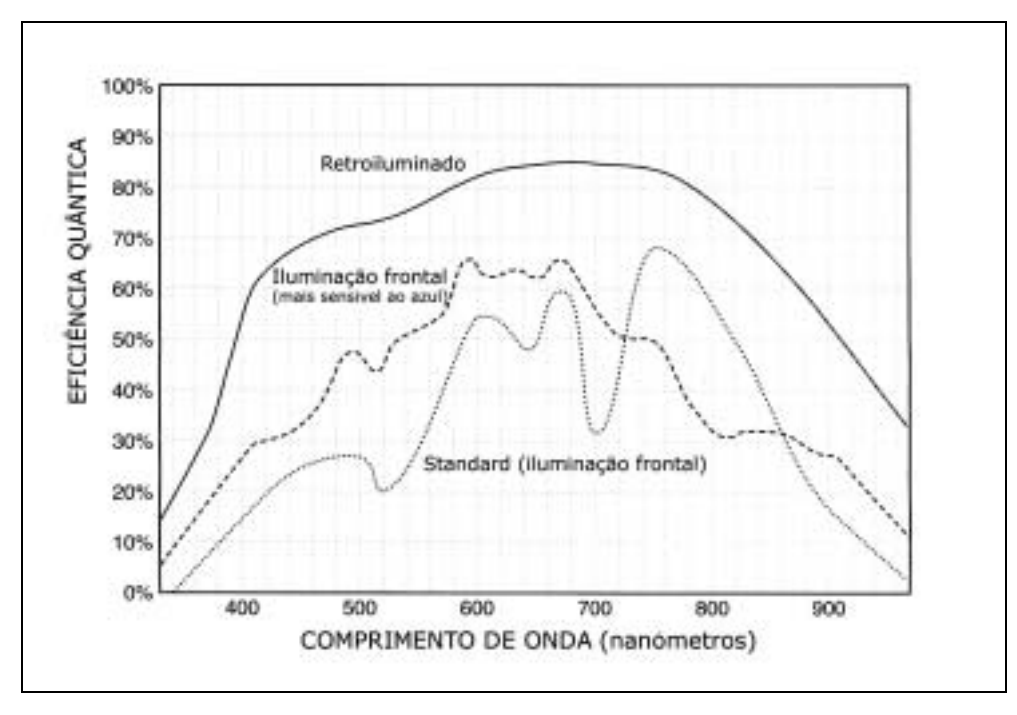

Figura 5- Eficiência quântica de alguns sensores CCD actuais. Adaptado de Berry e Burnell (2000)<sup>[9](#page-22-0)</sup>.

<span id="page-22-0"></span>and Berry, R., J. Burnrell (2000). *The handbook of astronomical image processing.* Willmann-Bell, Inc.<br><sup>9</sup> Berry, R., J. Burnrell (2000). *The handbook of astronomical image processing.* Willmann-Bell, Inc.

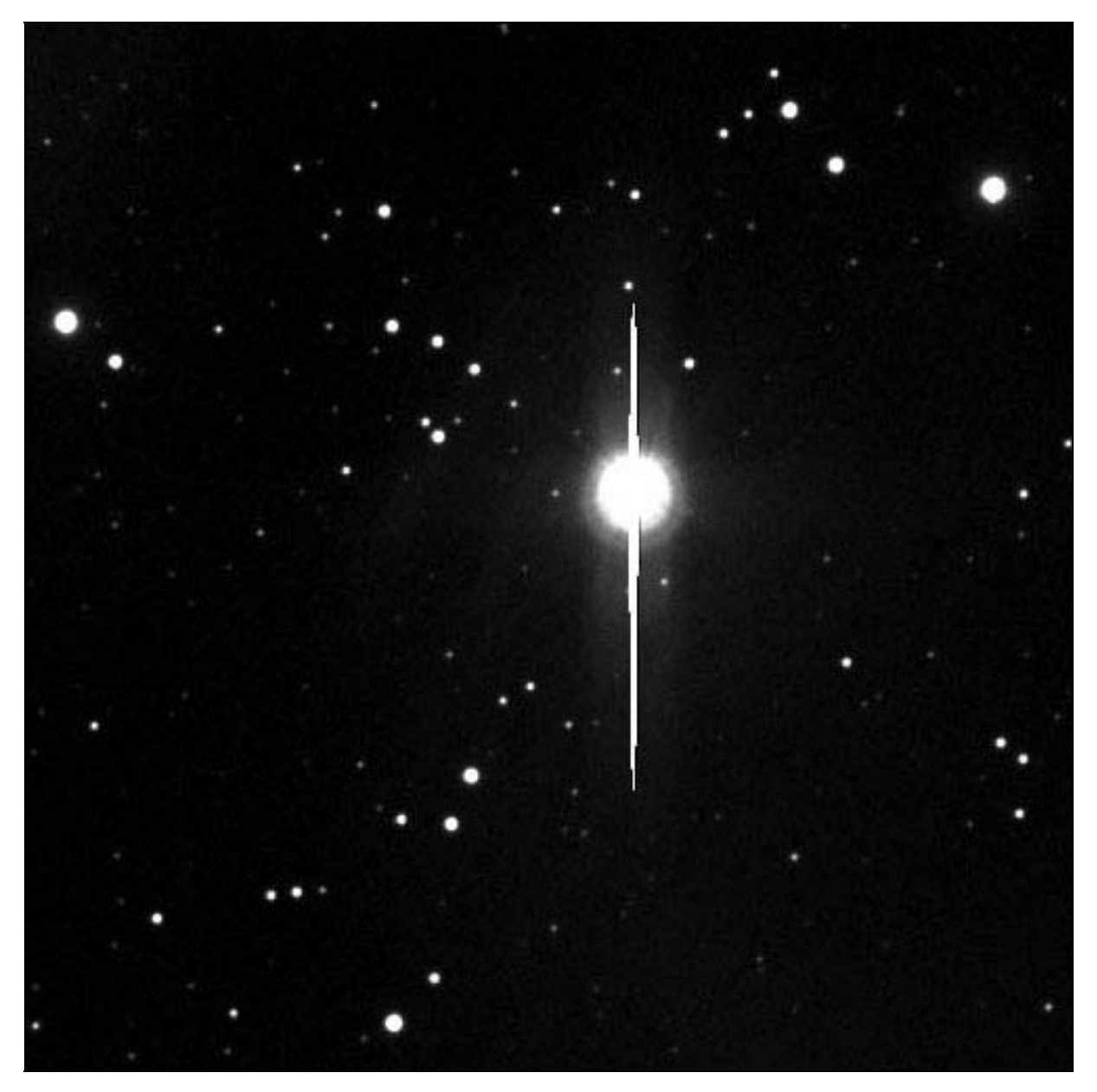

Figura 6- Imagem saturada de uma estrela obtida com um sensor CCD sem antiblooming. Pedro Ré (2001).

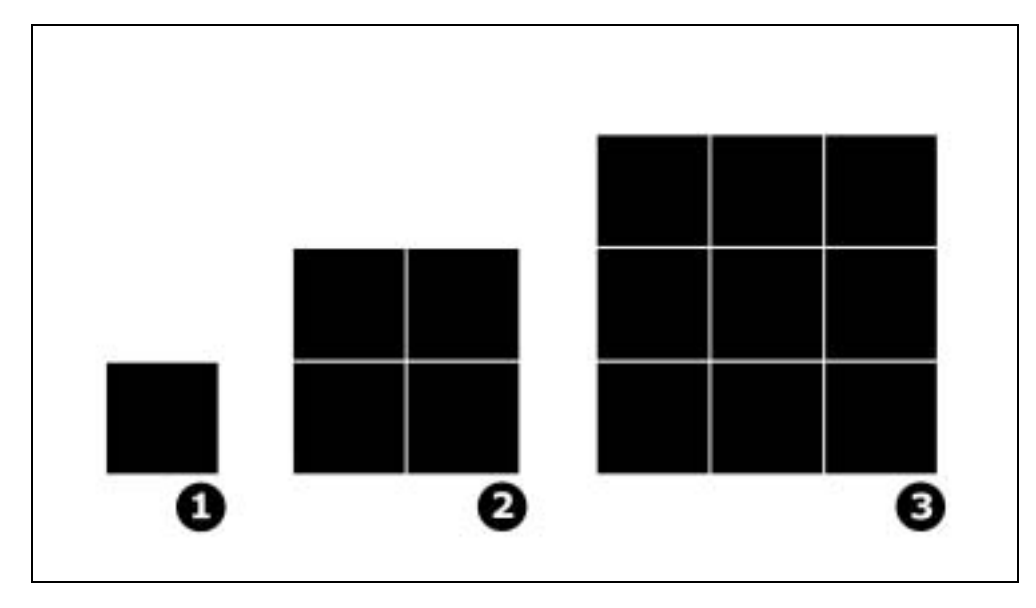

Figura 7- Exemplos de diversos tipos de binning: 1- binning 1x1, 2- binning 2x2, 3- binning 3x3. Pedro Ré (2002).

A digitalização, ou seja a conversão analógica/digital, constitui o processo de tradução da carga proveniente do sensor CCD num formato binário que é posteriormente reconhecido pelo computador. Uma câmara com 12 bits tem um output de 2<sup>12</sup> o que equivale a 4096 níveis de cinzento, enquanto que um câmara com 16 bits possui um output de 65 536 níveis de cinzento (216).

Na fotografia convencional, chama-se tempo de exposição ao tempo durante o qual a película recebe luz do objecto que se quer registar. Na captação de imagens CCD, a este tempo chama-se tempo de integração.

As integrações de longa duração obtidas com o auxílio de um sensor CCD enfermam fundamentalmente de três tipos de defeitos que se descrevem seguidamente.

### **Corrente negra**

l

Durante o tempo de integração, é acumulada uma interferência térmica em cada pixel ou elemento de imagem. O sensor CCD necessita de ser refrigerado a uma temperatura muito baixa (da ordem dos -173ºC = 100 K) para que este sinal seja reduzido a um nível negligenciável<sup>10</sup>. A maioria das câmaras CCD é afectada por esta interferência, uma vez que habitualmente os sensores CCD não são refrigerados a temperaturas inferiores a –50 ºC. A imagem é deste modo afectada por uma corrente negra ou *dark current* (cujo nome é derivado do facto desta interferência estar presente mesmo quando o sensor se encontre no escuro). O ruído produzido tem duas origens principais: ruído de leitura e ruído espacial. O primeiro está relacionado com flutuações registadas durante o processo de leitura, e o único modo de o ultrapassar consiste em efectuar uma média ou soma mediana de diversas imagens do mesmo objecto. O segundo deriva do facto de cada *pixel* reagir de modo distinto à corrente negra, produzindo-se um aspecto granulado na imagem. É possível construir um mapa de referência da corrente negra (usualmente uma soma mediana de 7 a 10 imagens obtidas em total obscuridade) uma vez que esta apresenta sempre um padrão recorrente e característico para cada detector (Figura 8).

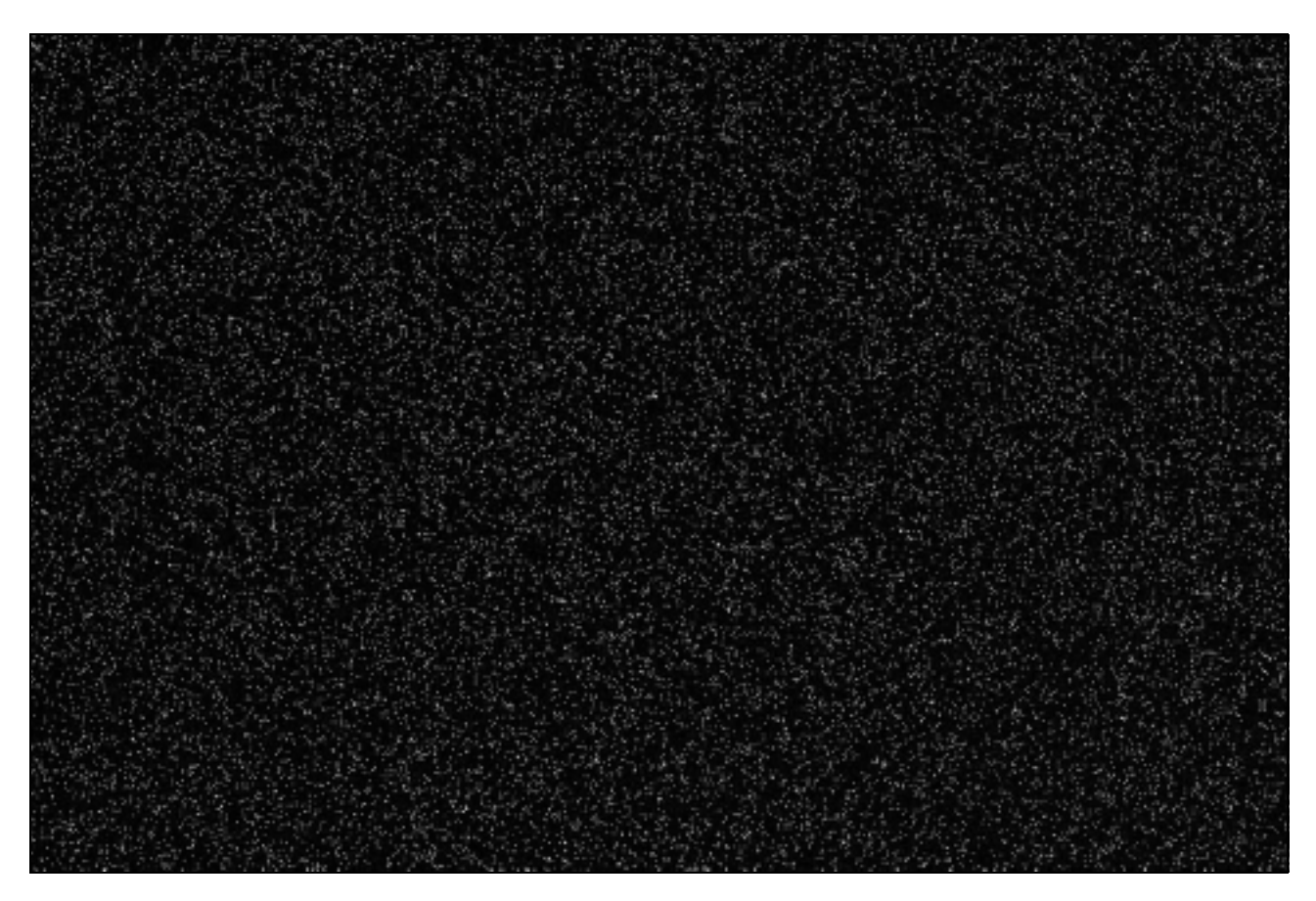

Figura 8- Mapa de corrente negra ou dark current. Pedro Ré (2002).

<span id="page-24-0"></span><sup>&</sup>lt;sup>10</sup> De um modo geral o ruído de uma imagem decresce 50% por cada abaixamento da temperatura de 6°C. As vantagens da refrigeração tornam-se, por isso, óbvias.

## **Enviesamento**

Adicionalmente existe ainda um enviesamento também desigando *offset* ou *bias* que é independente do tempo de integração e da temperatura do sensor. Este *offse*t é induzido pelas características do *output* do sensor CCD e dos circuitos electrónicos do processador do sinal de vídeo. Um mapa de *offset* pode ser facilmente fabricado recorrendo a uma soma mediana de algumas imagens obtidas em escuridão total com um tempo de integração mínimo (Figura 9).

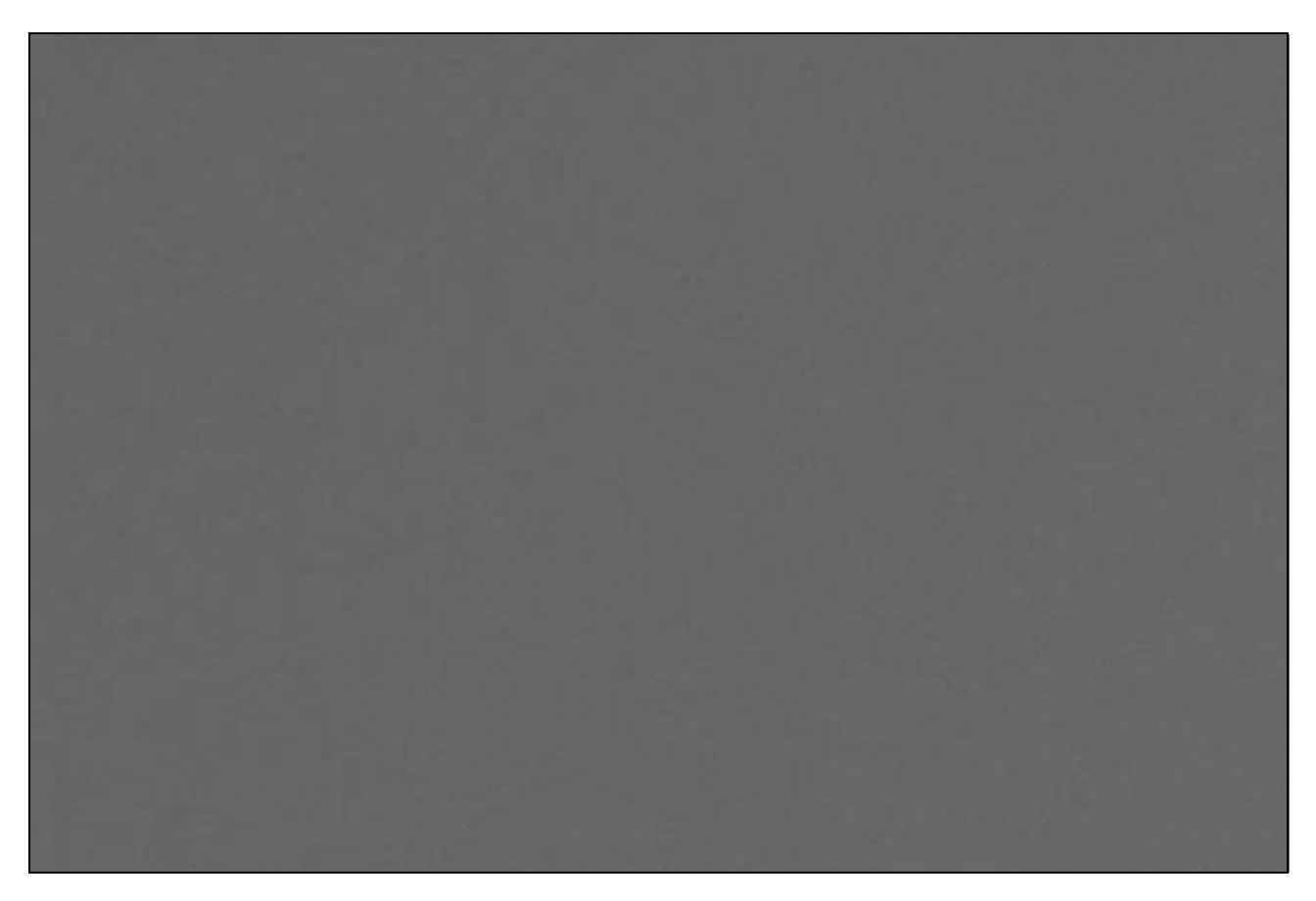

Figura 9- Mapa de enviesamento ou offset. Pedro Ré (2002).

## **Não uniformidade da sensibilidade à luz**

A sensibilidade à luz não é idêntica para todos os elementos que constituem um sensor CCD. Se este for iluminado por uma fonte luminosa uniforme (por exemplo o céu crepuscular ou um ecrã branco) o resultado não é necessariamente uma imagem uniforme. Pode deste modo produzir-se um outro tipo de mapa que habitualmente é designado *flat field* ou mapa de iluminação uniforme. Este tipo de mapa é também utilizado na correcção de diversos defeitos que se produzem no plano focal de um telescópio: menor iluminação nos cantos da imagem (problema geralmente conhecido como vignetting), sujidade, entre outros (Figura 10).

Todos estes defeitos podem ser corrigidos com relativa facilidade. O pré-processamento de uma imagem obtida com um sensor CCD envolve uma série de procedimentos no computador utilizando software apropriado, nos quais se inclui a subtracção do mapa de corrente escura e mapa de offset, e a divisão pelo mapa de iluminação uniforme ou flat field. O resultado é uma imagem calibrada ou pré-processada. A soma ou média de diversas imagens pré-processadas produz sempre melhores resultados (ver adiante).

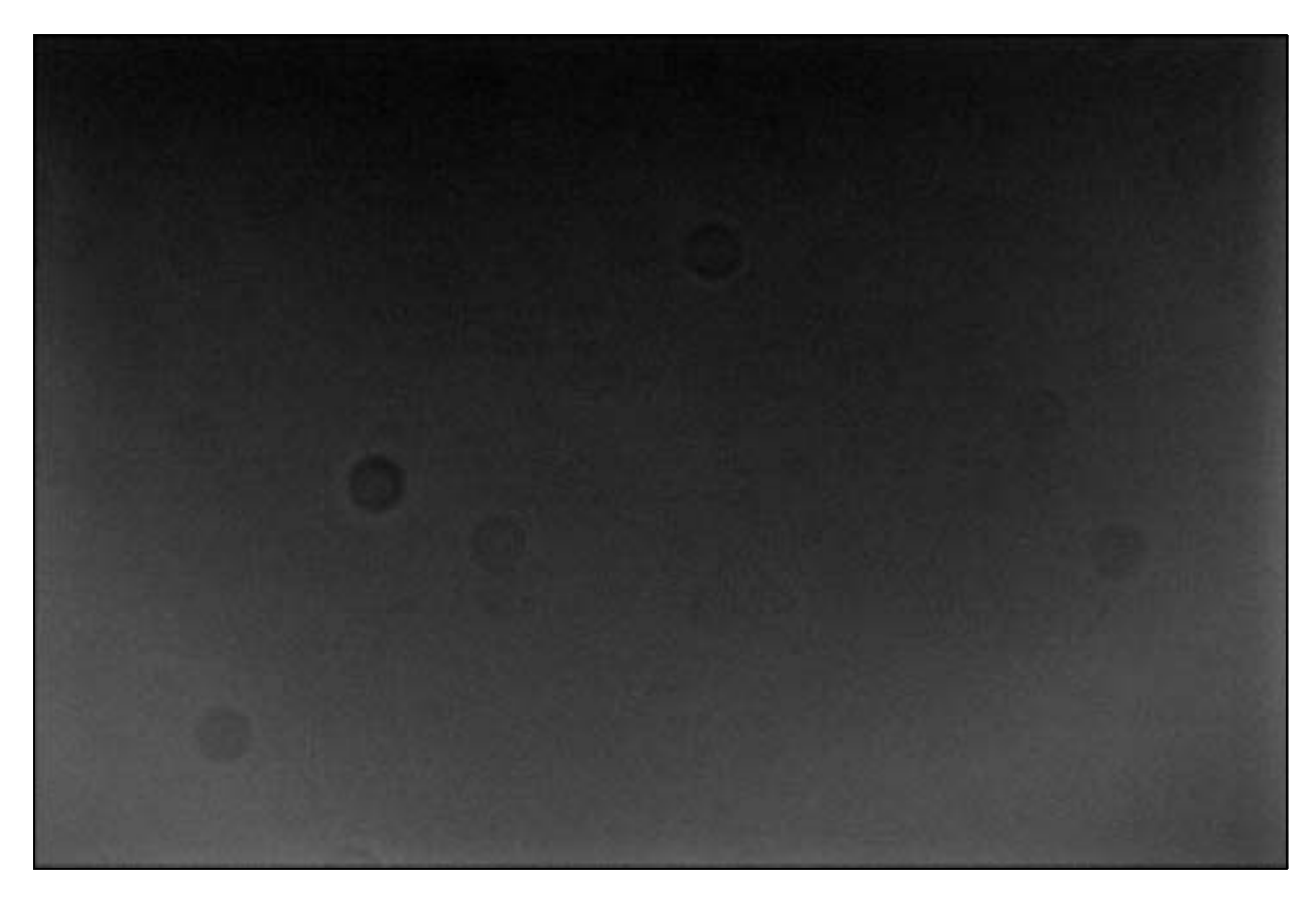

Figura 10- Mapa de iluminação uniforme ou flat field. Pedro Ré (2002).

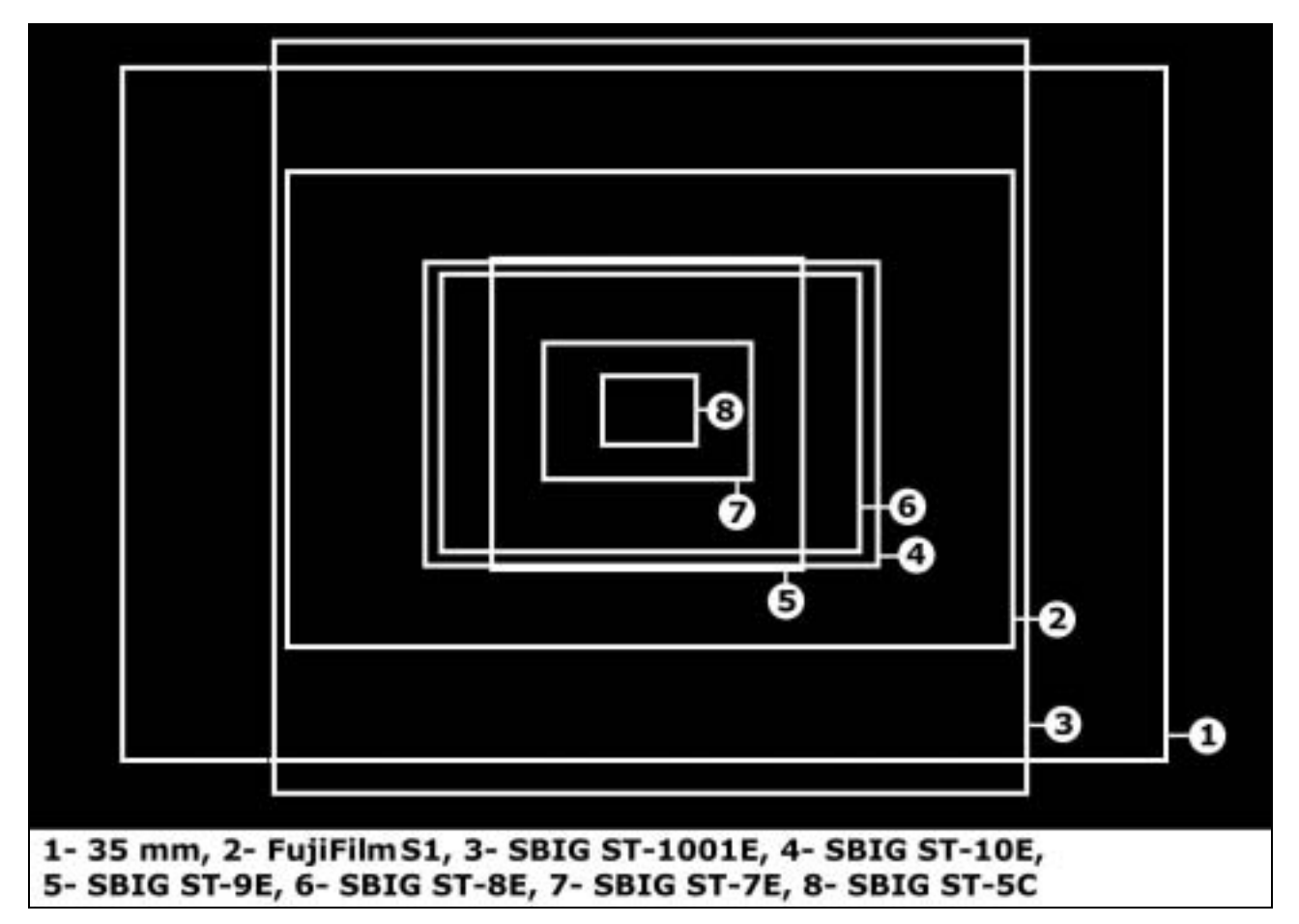

Figura 11- Dimensões relativas de alguns sensores CCD: 1- Filme 35 mm; 2- FujiFilm Fine Pix S1 Pro; 3- SBIG ST-1001E; 4- SBIG ST1-10E; 5- SBIG ST-9E; 6- SBIG ST-8E; 7- SBIG ST-7E, 8- SBIG ST-5C. Pedro Ré (2002).

As câmaras CCD podem ser acopladas a um telescópio de um modo idêntico a uma câmara fotográfica convencional. O sensor CCD deve ser colocado rigorosamente no plano focal do telescópio.

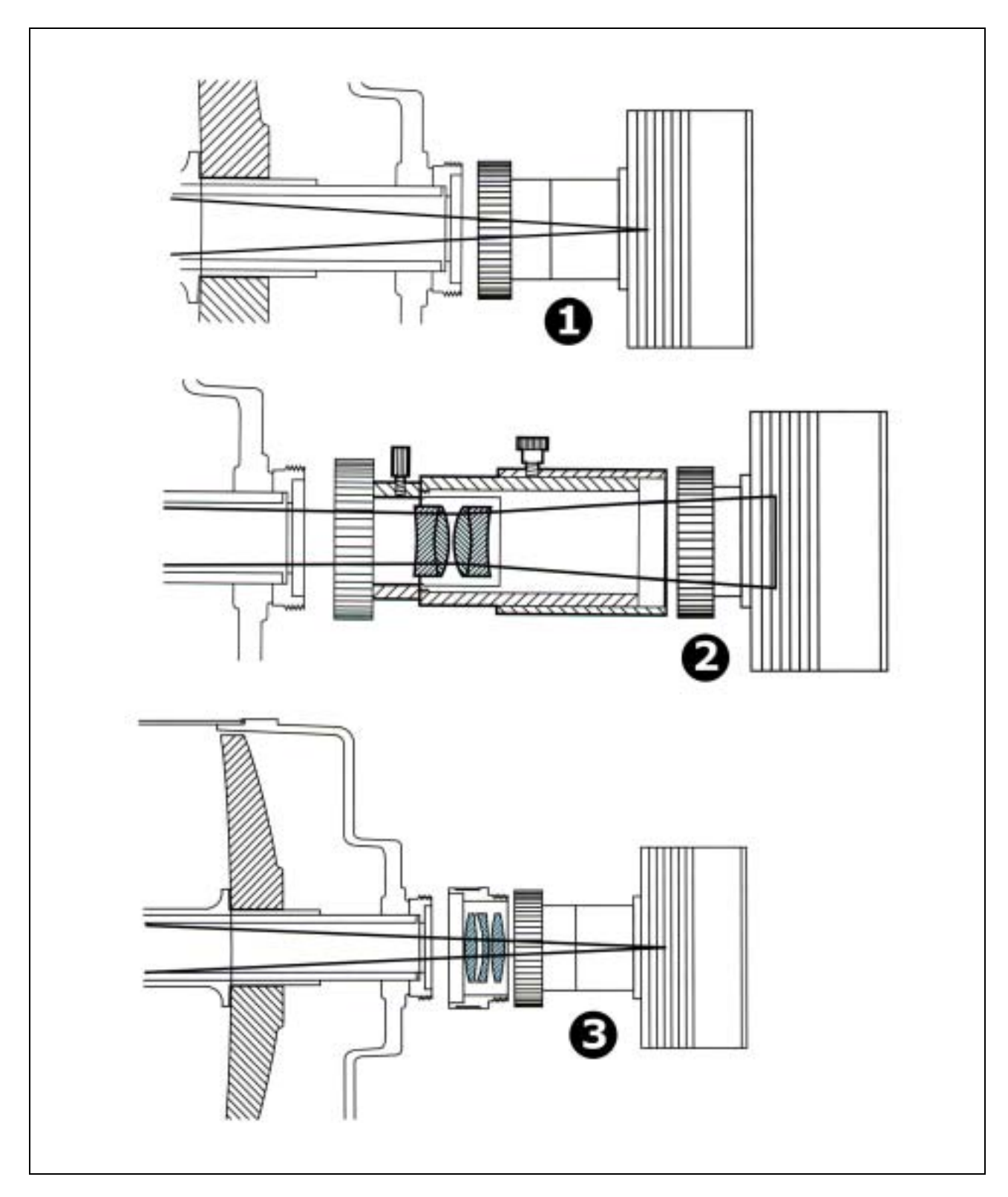

Figura 12- Como acoplar uma câmara CCD a um telescópio: 1- Foco principal; 2- Projecção (positiva); 3- Compressão. Pedro Ré (2002).

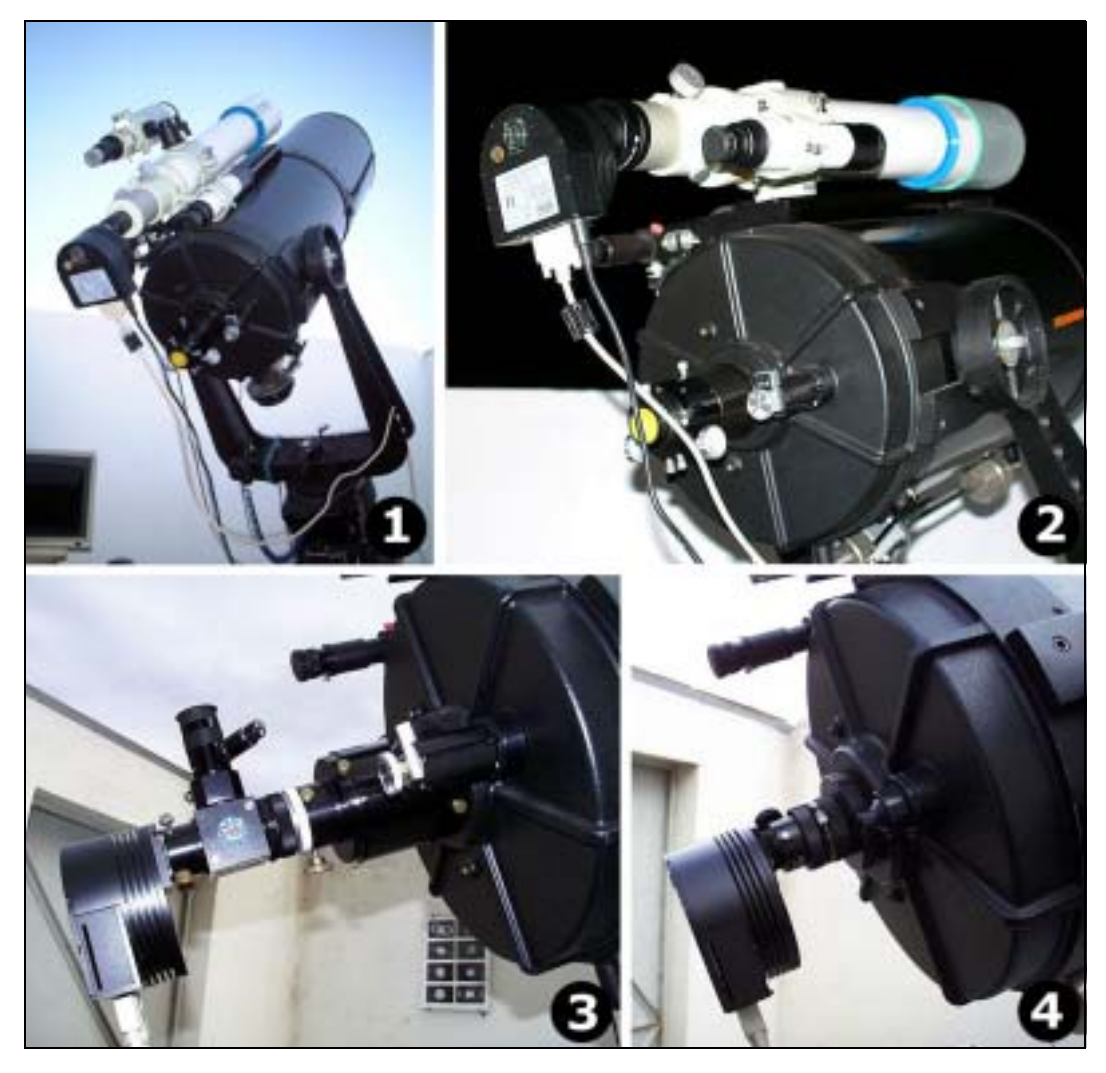

Figura 13- Exemplos de câmaras CCD acopladas a dois telescópios. 1- SBIG ST-7, Refractor apocromático Takahashi FS102 f/8 (foco principal), 2- SBIG ST-7, Refractor apocromático Takahashi FS102 f/6 (redutor/corrector), 3- SBIG ST-7, Telescópio Schmidt-Cassegrain C14, 350 mm f/6 (redutor/corrector *Lumicon*) e flip-mirror-finder, 4- SBIG ST-7, Telescópio Schmidt-Cassegrain C14, 350 mm f/4 (redutor/corrector Meade). Pedro Ré (2000/2002).

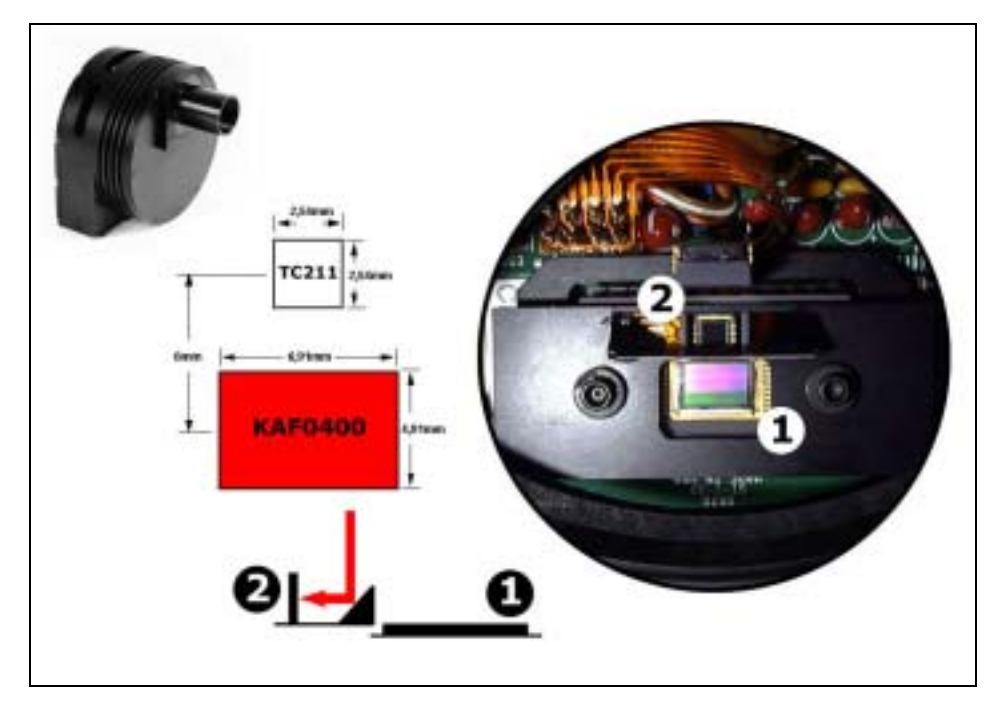

Figura 14- Câmara CCD SBIG ST-7. 1- Sensor CCD KAF0400 (integração), 2- sensor CCD TC211 (auto-guiagem). Pedro Ré (2002).